# **МІНІСТЕРСТВО ОСВІТИ І НАУКИ УКРАЇНИ Національний авіаційний університет**

# **ВИЩА ТА ПРИКЛАДНА МАТЕМАТИКА**

## **Математичні методи дослідження операцій**

**Методичні рекомендації до самостійної роботи студентів напряму підготовки 6.140103 «Туризм»**

**Київ 2016**

УДК 519.8 (076.5) ББК В 11 я 7 В 558

> Укладачі: *І. О. Ластівка, О. С. Давидов, І. В. Шевченко* Рецензент: *А. О. Антонова*

*Затверджено методично-редакційною радою Національного авіаційного університету (протокол № від 2016 p.).*

В 558 **Вища та прикладна математика. Математичні методи дослідження операцій:** методичні рекомендації до самостійної роботи студентів / уклад. : І. О. Ластівка, О. С. Давидов, І. В. Шевченко. – К. : НАУ, 2016. – 48 с.

Укладено відповідно до програми курсу «Вища та прикладна математика», зокрема, модуля ІV «Спеціальні задачі дослідження операцій». Методичні рекомендації містять завдання для самостійного виконання.

Для студентів напряму підготовки 6.140103 «Туризм».

# **ЗМІСТ**

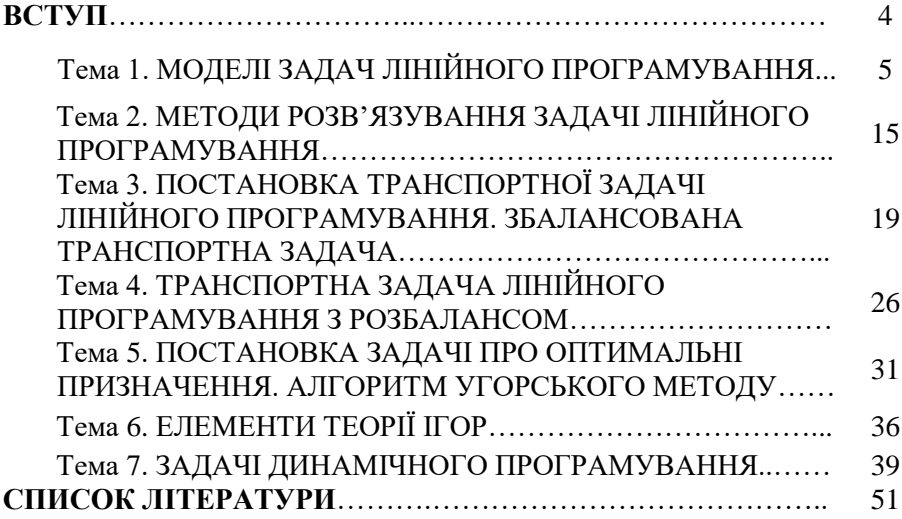

### ВСТУП

*Мета навчальної дисципліни* «Вища та прикладна математика» – опанування основних математичних понять та методів, необхідних для застосування теоретичного матеріалу під час моделювання і розв'язування прикладних задач.

*Завдання вивчення навчальної дисципліни* – розвиток логічного та алгоритмічного мислення студентів, оволодіння методами дослідження та розв'язування математичних задач, набуття первинних навичок математичного дослідження прикладних задач тощо.

Методичні рекомендації до самостійної роботи студентів укладено відповідно до програми курсу «Вища та прикладна математика», зокрема, модуля ІV «Спеціальні задачі дослідження операцій». Цей модуль є окремою самостійною дисципліною, що викладається в курсі дисципліни «Вища та прикладна математика» для студентів напряму підготовки 6.140103 «Туризм».

У пропонованому виданні дібрано задачі для індивідуальної роботи студентів.

Провідний викладач може коригувати кількість і зміст завдань, які студент має виконати самостійно протягом вивчення відповідного матеріалу.

Матеріал кожної теми відповідає робочій навчальній програмі дисципліни «Вища та прикладна математика», зокрема модулю ІV «Спеціальні задачі дослідження операцій». Кожна тема містить основні методичні рекомендації та завдання для самостійного виконання, розв'язування яких сприятиме кращому розумінню, засвоєнню та застосуванню основних теоретичних положень.

4

### **Тема 1. МОДЕЛІ ЗАДАЧ ЛІНІЙНОГО ПРОГРАМУВАННЯ**

#### **План**

1. Постановка задачі лінійного програмування та побудова моделей задач лінійного програмування.

2. Форми запису задач лінійного програмування.

**Література**: [1, с. 6–11]; [2]; [3].

#### **Методичні рекомендації**

Після опрацювання матеріалу теми 1 студент повинен *знати:*  загальні принципи постановки та побудови математичної моделі задачі лінійного програмування (ЗЛП), різні форми запису ЗЛП; *уміти:* записувати математичну модель задачі лінійного програмування, зводити загальну ЗЛП до стандартної або канонічної форми.

*Математична модель* – це математичне описання досліджуваного процесу (економічного, виробничого, планування тощо) або певного об'єкта. Побудова математичної моделі включає три етапи:

1) визначення невідомих змінних задачі;

2) формування цільової функції (критерію оптимальності), мінімум чи максимум якої необхідно знайти;

3) записування умов-обмежень задачі.

*Загальна задача лінійного програмування* полягає у знаходженні максимального (мінімального) значення цільової функції

$$
F(x) = \sum_{j=1}^{n} c_j x_j \to \max(\min)
$$
 (1.1)

за умов-обмежень:

$$
\sum_{j=1}^{n} a_{ij} x_j \le b_i \left( i = \overline{1, r} \right); \tag{1.2}
$$

$$
\sum_{j=1}^{n} a_{ij} x_j \ge b_i \left( i = \overline{r+1, l} \right) ; \tag{1.3}
$$

$$
\sum_{j=1}^{n} a_{ij} x_i = b_i \left( i = \overline{l+1, m} \right) ; \tag{1.4}
$$

$$
x_j \ge 0 \left( j = \overline{1, n} \right). \tag{1.5}
$$

Вектор значень  $\bar{x} = (x_1; x_2; ..., x_n)$ , що задовольняє обмеження (1.2) – (1.5) задачі, називають *допустимим розв'язком (допустимим планом) ЗЛП.*

Допустимий розв'язок  $\bar{x}^0 = (x_1^0; x_2^0; ..., x_n^0)$ , який максимізує чи мінімізує цільову функцію (1.1), називають *оптимальним розв'язком (оптимальним планом) ЗЛП.*

Якщо задача лінійного програмування містить обмеження типу (1.2), (1.5), то ЗЛП записують в *симетричній формі*. Якщо задача лінійного програмування має обмеження типу (1.4), (1.5), то ЗЛП записують у *стандартній формі*. Будь-яку задачу лінійного програмування можна звести до стандартної форми.

*Канонічна форма ЗЛП* – це стандартна форма задачі, у якій кожне обмеження містить у собі змінну з коефіцієнтом одиниця в рівнянні і коефіцієнтом нуль у всіх інших. При цьому праві частини обмежень додатні.

Стандартна ЗЛП (1.1), (1.4), (1.5) зводиться у загальному випадку до канонічної ЗЛП за допомогою *М* - методу додаванням штучних невід'ємних змінних до лівих частин обмежень (1.4) і введенням цих змінних з досить великою вагою  $\dot{l} > 0$  у цільову функцію (1.1).

На практиці часто *М* вибирають таким, що

$$
M > \max\{|a_{ij}|; |b_i|; |c_j|\}, i = \overline{1, m}, j = \overline{1, n}.
$$

*М* - задача має вигляд:

$$
F(x) = \sum_{j=1}^{n} c_j x_j + \tilde{I} \sum_{i=1}^{m} x_{n+i} \to \min; \sum_{j=1}^{n} a_{ij} x_j + x_{n+i} = b_i \left( i = \overline{1, m} \right); x_j \ge 0 \left( j = \overline{1, n+m} \right).
$$

*Зауваження.* Задача лінійного програмування, записана у симетричній формі, тобто обмеження якої - це нерівності типу « < », зводиться до канонічної форми безпосередньо введенням в кожне обмеження змінної  $x_{n+i}$ . У цільову функцію введені змінні входять з коефіцієнтом 0.

### **Приклади для самостійного виконання**

**Завдання 1.** Побудувати математичну модель задачі лінійного програмування.

**Приклад 1.1.** Для виготовлення столів і стільців на підприємстві використовують два види сировини. Витрати сировини кожного виду на кожний предмет наведено в табл. 1.1.

*Таблиця 1.1*

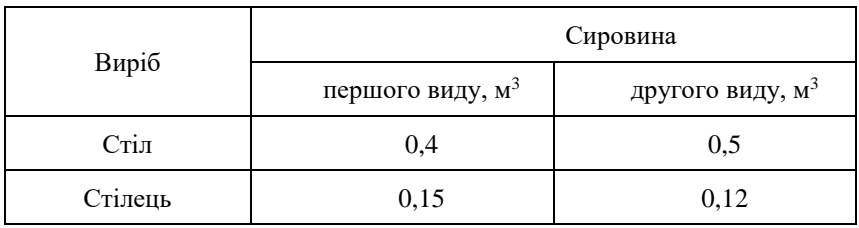

Прибуток підприємства від виробництва одного стола становить 120 грн, а стільця – 75 грн. Скільки столів і стільців має виготовити підприємство, щоб забезпечити оптимальну рентабельність, якщо в розпорядженні підприємства є 184 м<sup>3</sup> сировини першого виду та 102 м<sup>3</sup> сировини другого виду.

**Приклад 1.2.** Для виробництва двох видів виробів *А* і *В* підприємство використовує три види сировини. Норми витрат сировини кожного виду на виготовлення одиниці продукції цього виду, прибуток від реалізації одиниці виробу кожного виду та загальну кількість сировини цього виду, яка використовується підприємством, наведено в табл. 1.2.

Скласти такий план виробництва виробів *А* і *В*, відповідно до якого прибуток підприємства від реалізації всіх виробів був би максимальним.

*Таблиця 1.2*

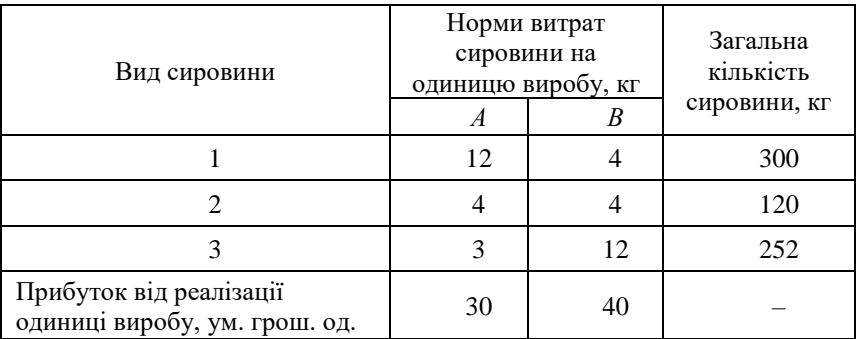

**Приклад 1.3.** Для випуску продукції двох видів *À* і *Â* потрібно чотири сорти деревини. Витрати деревини кожного сорту на кожний вид продукції наведено в табл. 1.3.

*Таблиця 1.3*

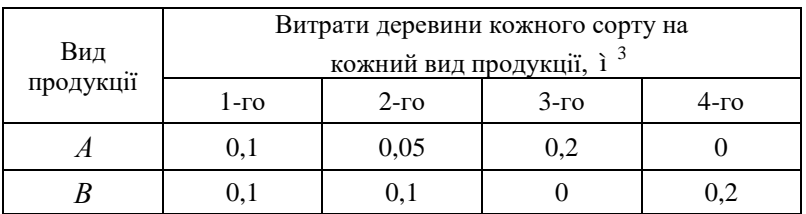

Скласти такий план виробництва, який забезпечує найбільший прибуток від реалізації продукції, якщо деревини 1-го сорту є 180  $i^3$ , 2-го сорту – 120  $i^3$ , 3-го сорту – 320  $i^3$ , 4-го сорту – 180 3 ì . Відпускна ціна одиниці продукції виду *А* становить 40 ум. грош. од., виду *В* – 60 ум. грош. од.

**Приклад 1.4.** Для виготовлення виробів двох видів *А* і *В* використовується три види сировини, запаси якої обмежені. Норми витрат кожного виду сировини на виготовлення одиниці виробу кожного виду, запаси сировини, а також прибуток від реалізації одного виробу кожного виду наведено в табл. 1.4.

Визначити такий план випуску продукції, який забезпечить максимальний прибуток від її реалізації.

*Таблиця 1.4*

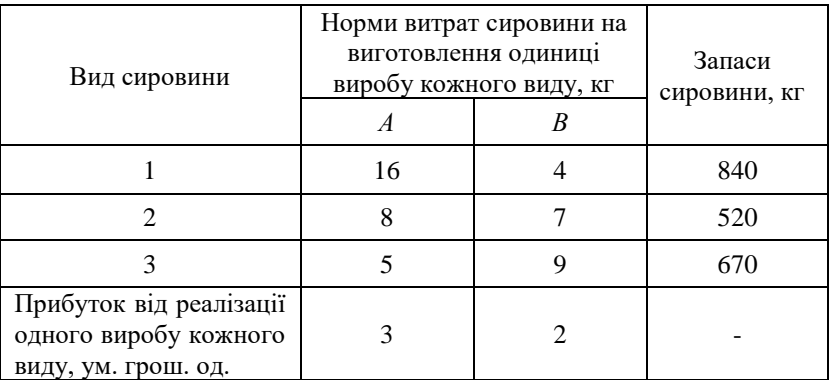

**Приклад 1.5.** Для виготовлення двох видів виробів  $P_1$  і  $P_2$ підприємство використовує три види ресурсів: сталь, кольорові метали та станки. Запаси ресурсів підприємства, норми витрат кожного ресурсу на виготовлення одного виробу кожного виду, а також прибуток підприємства від реалізації одного виробу кожного виду *Ð*<sub>1</sub> і *Ð*<sub>2</sub> наведено в табл. 1.5.

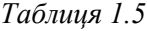

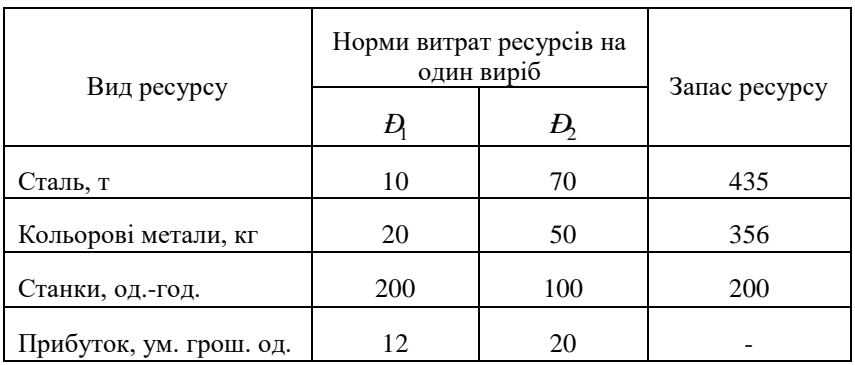

Визначити такий план випуску виробів  $P_1$  і  $P_2$ , відповідно до якого буде досягнуто найбільший прибуток підприємства.

**Приклад 1.6** Фірма спеціалізується на виробництві електроплит. Запропоновано до випуску три моделі *А*, *В* і *С* за ціною відповідно 90, 70 та 50 ум. грош. од. Норми витрат сировини

для виготовлення однієї електроплити різних моделей та запас сировини двох видів на фірмі наведено в табл. 1.6.

*Таблиця 1.6*

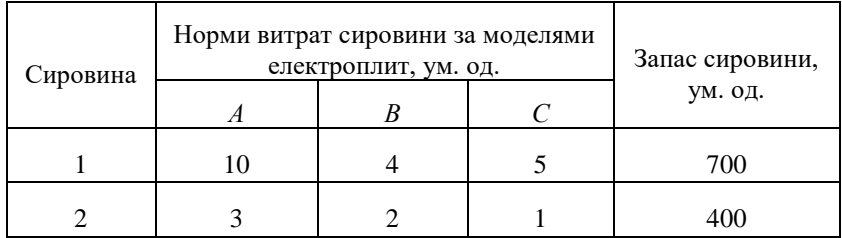

Визначити оптимальні обсяги виробництва електроплит різних моделей, що максимізують дохід фірми.

**Приклад 1.7.** Для консервування компотів двох видів використовується сировина: вишні, груші, алича. Запаси сировини, норми витрат сировини кожного виду для приготування однієї банки компоту та ціна банки готової продукції наведено в табл. 1.7.

*Таблиця 1.7*

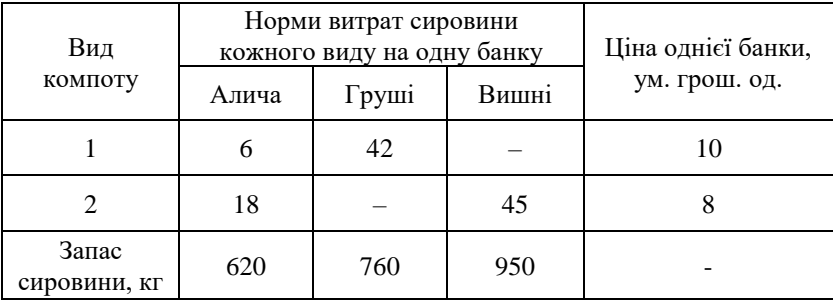

Скласти такий план виробництва консервації, відповідно до якого сума від реалізації готової продукції була б найбільшою**.**

**Приклад 1.8.** Для виробництва двох видів виробів  $P_1$  і  $P_2$ підприємство використовує послідовно чотири групи обладнання типу *A*, *B*, *C*, *D*. Час на оброблення кожного виробу *Ð*1 і *Ð*2 на обладнанні кожної групи, фонди часу для кожного виду обладнання, а також прибуток від реалізації одного виробу кожного виду *Ð*1 і *Ð*2 наведено в табл. 1.8.

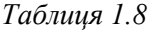

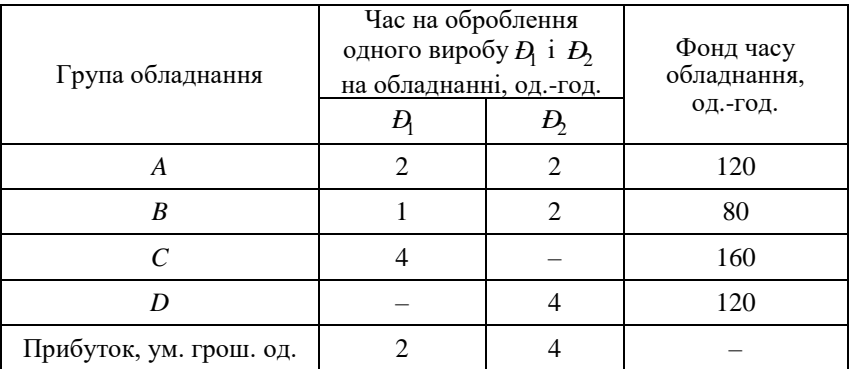

Скільки виробів кожного виду  $P_1$  і  $P_2$  необхідно виготовити, щоб прибуток підприємства від реалізації цих виробів був найбільшим?

**Приклад 1.9.** На ділянці цеху з виготовлення металевих банок задіяно дві групи обладнання – штампувальна машина та різак, що виготовляють вироби двох найменувань – збірна та цільнотягнута банки. Норму витрат часу на одиницю продукції за кожною групою обладнання та фонд часу обладнання наведено в табл. 1.9.

*Таблиця 1.9*

| Група<br>обладнання    | Норми витрат часу на оброблення<br>одного виробу, од.-год. | Фонд часу              |                         |
|------------------------|------------------------------------------------------------|------------------------|-------------------------|
|                        | Збірна банка                                               | Цільнотягнута<br>банка | обладнання,<br>ОД.-ГОД. |
| Штампувальна<br>машина | 0.3                                                        | 0.4                    | 180                     |
| Різак                  | 0.3                                                        | 0.9                    | 210                     |

Скільки виробів кожного найменування потрібно виготовити, щоб їх загальна кількість була максимальною?

**Приклад 1.10.** Кондитерська фабрика виготовляє пастилу та мармелад, які розфасовують у коробки. Запаси сировини, норми її витрат на виробництво однієї коробки продукції, а також відпускну ціну однієї реалізованої коробки наведено в табл. 1.10.

*Таблиця 1.10*

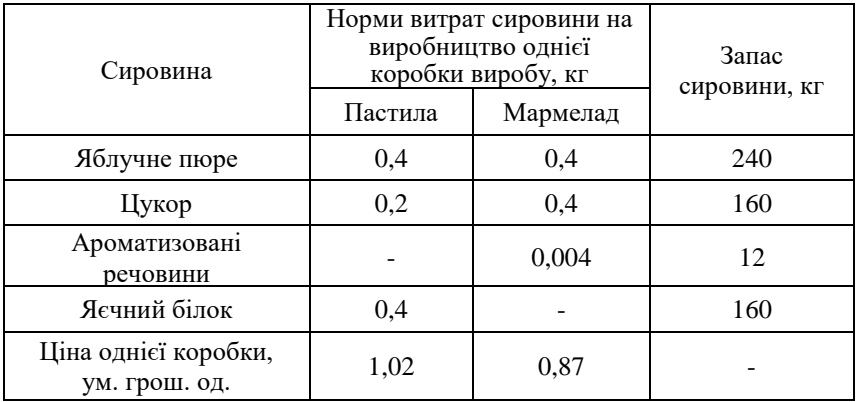

Скільки необхідно виготовити і розфасувати коробок пастили та мармеладу, щоб прибуток кондитерської фабрики від реалізації продукції став максимальним?

**Завдання 2.** Записати в стандартній та канонічній формах задачу лінійного програмування.

**Приклад 2.1:**

$$
z = 7x_1 - 2x_2 \rightarrow \max;
$$
  
\n
$$
\begin{cases}\n5x_1 - 2x_2 \le 3; \\
x_1 + x_2 \ge 1; \\
-3x_1 + x_2 \le 3; \\
2x_1 + x_2 \le 4; \\
x_1 \ge 0; x_2 \ge 0.\n\end{cases}
$$

**Приклад 2.2:**

$$
z = x_1 + 2x_2 \to \text{max};
$$
  
\n
$$
\begin{cases}\n5x_1 - 2x_2 \le 4; \\
x_1 - 2x_2 \ge -4; \\
x_1 + x_2 \ge 4; \\
x_1 \ge 0; x_2 \ge 0.\n\end{cases}
$$

## **Приклад 2.3:**

$$
z = 3x_1 + 3x_2 \rightarrow \text{max};
$$
  
\n
$$
\begin{cases}\nx_1 - 4x_2 \le 4; \\
3x_1 + 2x_2 \le 6; \\
-x_1 + x_2 \le 7; \\
x_1 + 2x_2 \ge 2; \\
x_1 \ge 0; x_2 \ge 0.\n\end{cases}
$$

## **Приклад 2.4:**

$$
z = x_1 + x_2 \rightarrow \text{min};
$$
  
\n
$$
\begin{cases}\n3x_1 + x_2 \ge 8; \\
x_1 + 2x_2 \ge 6; \\
x_1 - x_2 \le 3; \\
x_1 \ge 0; x_2 \ge 0.\n\end{cases}
$$

## **Приклад 2.5:**

$$
z = 2x_1 - 4x_2 \rightarrow \text{max};
$$
  
\n
$$
\begin{cases}\n8x_1 - 5x_2 \le 16; \\
x_1 + 3x_2 \ge 2; \\
2x_1 + 7x_2 \le 9; \\
x_1 \ge 0; x_2 \ge 0.\n\end{cases}
$$

## **Приклад 2.6:**

$$
z = x_1 + 2x_2 \rightarrow \text{max};
$$
  
\n
$$
\begin{cases}\n2x_1 + 3x_2 \le 15; \\
x_1 + 2x_2 \ge 6; \\
-3x_1 + x_2 \le 8; \\
x_1 \ge 0; x_2 \ge 0.\n\end{cases}
$$

# **Приклад 2.7:**

$$
z = x_1 + 2x_2 \to \max; \n\begin{cases}\n5x_1 - 2x_2 \le 4; \\
x_1 - 2x_2 \ge -4; \\
x_1 + x_2 \ge 4; \\
x_1 \ge 0; x_2 \ge 0.\n\end{cases}
$$

**Приклад 2.8:**

$$
z = -3x_1 + 6x_2 \rightarrow \text{min};
$$
  
\n
$$
\begin{cases}\n5x_1 - 2x_2 \le 4; \\
x_1 - 2x_2 \ge -4; \\
x_1 + x_2 \ge 4; \\
x_1 \ge 0; x_2 \ge 0.\n\end{cases}
$$

**Приклад 2.9:**

$$
z = 3x_1 + 2x_2 \rightarrow \text{max};
$$
  
\n
$$
\begin{cases}\n2x_1 + x_2 \ge 6; \\
x_1 + 2x_2 \le 10; \\
x_1 + x_2 \ge 3; \\
x_1 \ge 0; x_2 \ge 0.\n\end{cases}
$$

**Приклад 2.10:**

$$
z = 2x_1 - 4x_2 \to \text{max};
$$
  
\n
$$
\begin{cases}\n8x_1 - 5x_2 \le 16; \\
x_1 + 3x_2 \ge 2; \\
2x_1 + 7x_2 \le 9; \\
x_1 \ge 0; x_2 \ge 0.\n\end{cases}
$$

### **Тема 2. МЕТОДИ РОЗВ'ЯЗУВАННЯ ЗАДАЧІ ЛІНІЙНОГО ПРОГРАМУВАННЯ**

#### **План**

1. Графічний метод розв'язування задачі лінійного програмування.

2. Симплекс-метод розв'язування задачі лінійного програмування.

3. Побудова двоїстої задачі до задачі лінійного програмування.

**Література**: [1, с. 11–22]; [2]; [3].

### **Методичні рекомендації**

Після опрацювання матеріалу теми 2 студент повинен *знати:*  геометричну інтерпретацію та алгоритм розв'язування ЗЛП графічним методом, суть та алгоритм симплекс-методу розв'язування ЗЛП, основні положення теорії двоїстості для задач лінійного програмування; *уміти:* розв'язувати ЗЛП графічним та симплексними методами, записувати двоїсту задачу до заданої ЗЛП і знаходити розв'язки прямої та двоїстої задач.

Одним з методів розв'язування ЗЛП у двовимірному просторі  $R^2$  , тобто задач з двома змінними, є *графічний метод*.

Суть графічного методу розв'язування ЗЛП полягає у відшуканні екстремуму лінійної функції

$$
F(x) = c_1 x_1 + c_2 x_2
$$

на опуклій багатокутній області, що визначається обмеженнями цієї задачі і лежить у першому квадранті координатної площини.

Розв'язок ЗЛП (якщо він існує) збігається з вершиною допустимої області, а у деяких випадках – з її гранню.

Універсальним методом розв'язування задач лінійного програмування є *симплекс-метод*.

Симплекс-метод безпосередньо застосовують до розв'язування ЗЛП, записаних у канонічній формі; він дозволяє цілеспрямовано перебирати допустимі базисні розв'язки (вершини багатогранника допустимої області ЗЛП), до множини яких належить оптимальний

розв'язок, якщо він існує, або визначає, що ЗЛП не має оптимального розв'язку.

Оскільки кількість вершин багатогранника допустимої області скінченна, то алгоритм симплекс-методу задовольняє властивості скінченності, тобто за скінченну кількість кроків реалізації (ітерацій) алгоритму отримаємо оптимальний розв'язок або покажемо, що цільова функція на множині розв'язків необмежена. Виняток становить явище зациклювання, яке полягає в можливому повторенні циклу обстеження одних і тих самих вершин. Зазвичай на практиці таке явище трапляється дуже рідко.

Розв'язуючи ЗЛП симплекс-методом, потрібно звернути увагу на такі три фактори:

1) спосіб визначення будь-якого початкового допустимого плану задачі;

2) правило переходу від одного допустимого плану до іншого «покращеного» допустимого плану;

3) перевірка «покращеного» допустимого плану на оптимальність за допомогою критерію.

Працюючи за алгоритмом симплекс-методу, необхідно пам'ятати таке:

- ЗЛП не має оптимального розв'язку, якщо на якому-небудь кроці вектор умов *Aj* , який потрібно вводити а базис, не має додатних компонент;

- ЗЛП не має розв'язків, якщо критерій оптимальності виконується, але не всі штучні змінні виведені з базису.

Кожній задачі лінійного програмування можна поставити у відповідність деяку іншу задачу лінійного програмування, яку називатимемо *двоїстою* відносно до вихідної (початкової, прямої) задачі.

Побудова двоїстої задачі цілком визначається умовами вихідної задачі. Вихідна та двоїста задачі утворюють пару двоїстих задач.

Існує зв'язок не лише між умовами прямої та двоїстої задач, а й між їх розв'язками. Це означає, що розв'язавши одну з пари двоїстих задач, можна отримати і розв'язок другої. Зв'язок між оптимальними розв'язками двоїстих задач установлено за допомогою теорем двоїстості.

### **Приклади для самостійного виконання**

**Завдання 1.** Розв'язати графічним методом задачі лінійного програмування, умови яких наведено в завданні 2 теми 1.

**Завдання 2.** Розв'язати симплекс-методом задачі лінійного програмування, записані в симетричній формі.

### **Приклад 2.1:**

$$
z = x_1 + 12x_2 \rightarrow \text{max};
$$
  
\n
$$
\begin{cases}\n2x_1 + x_2 \le 10; \\
5x_1 - 4x_2 \le 11; \\
x_1 \ge 0; x_2 \ge 0.\n\end{cases}
$$

**Приклад 2.2:**

$$
z = 5x_1 + 3x_2 \rightarrow \text{max};
$$
  
\n
$$
\begin{cases}\n3x_1 + 5x_2 \le 15; \\
5x_1 + 2x_2 \le 10; \\
x_1 \ge 0; x_2 \ge 0.\n\end{cases}
$$

**Приклад 2.3:**

$$
z = x_1 + x_2 \rightarrow \text{max};
$$
  
\n
$$
\begin{cases}\n2x_1 + x_2 \le 18; \\
x_1 + 2x_2 \le 16; \\
x_1 \ge 0; x_2 \ge 0.\n\end{cases}
$$

**Приклад 2.4:**

$$
z = 2x_1 + 7x_2 \rightarrow \text{max};
$$
  
\n
$$
\begin{cases}\nx_1 + 3x_2 \le 10; \\
2x_1 - 4x_2 \le 11; \\
x_1 \ge 0; x_2 \ge 0.\n\end{cases}
$$

# **Приклад 2.5:**

$$
z = -7x_1 - 2x_2 \to \text{min};
$$
  
\n
$$
\begin{cases}\n-x_1 + 2x_2 \le 7; \\
3x_1 + x_2 \le 8; \\
x_1 \ge 0; x_2 \ge 0.\n\end{cases}
$$

**Приклад 2.6:**

$$
z = 11x_1 + 2x_2 \rightarrow \text{max};
$$
  
\n
$$
\begin{cases}\n2x_1 + 3x_2 \le 10; \\
3x_1 - 5x_2 \le 6; \\
x_1 \ge 0; x_2 \ge 0.\n\end{cases}
$$

**Приклад 2.7:**

$$
z = 5x_1 + 2x_2 \rightarrow \text{max};
$$
  
\n
$$
\begin{cases}\n2x_1 + x_2 \le 10; \\
-x_1 + 3x_2 \le 7; \\
x_1 \ge 0; x_2 \ge 0.\n\end{cases}
$$

**Приклад 2.8:**

$$
z = 3x_1 + 5x_2 \rightarrow \text{max};
$$
  
\n
$$
\begin{cases}\n2x_1 + 3x_2 \le 10; \\
2x_1 - 5x_2 \le 9; \\
x_1 \ge 0; x_2 \ge 0.\n\end{cases}
$$

**Приклад 2.9:**

$$
z = -x_1 - 2x_2 \to \text{min};
$$
  
\n
$$
\begin{cases}\n2x_1 + x_2 \le 12; \\
3x_1 - 4x_2 \le 11; \\
x_1 \ge 0; x_2 \ge 0.\n\end{cases}
$$

**Приклад 2.10:**

$$
z = -x_1 - 4x_2 \to \text{min};
$$
  
\n
$$
\begin{cases}\n2x_1 + x_2 \le 13; \\
2x_1 - 4x_2 \le 12; \\
x_1 \ge 0; x_2 \ge 0.\n\end{cases}
$$

**Завдання 3.** Побудувати двоїсту задачу для задачі лінійного програмування, умови яких наведено в завданні 2 теми 2, і відшукати її розв'язок.

#### **Тема 3. ПОСТАНОВКА ТРАНСПОРТНОЇ ЗАДАЧІ ЛІНІЙНОГО ПРОГРАМУВАННЯ. ЗБАЛАНСОВАНА ТРАНСПОРТНА ЗАДАЧА**

#### **План**

1. Загальна постановка транспортної задачі лінійного програмування.

2. Метод північно-західного кута побудови початкового опорного плану транспортної задачі.

3. Метод мінімальної вартості побудови початкового опорного плану транспортної задачі.

4. Метод потенціалів знаходження оптимального плану збалансованої транспортної задачі.

**Література**: [1, с. 24–34]; [3]; [6].

#### **Методичні рекомендації**

Після опрацювання матеріалу теми 3 студент повинен *знати:*  економічну та математичну постановки транспортної задачі лінійного програмування (ТЗЛП), поняття збалансованої транспортної задачі, алгоритми методів північно-західного кута та мінімальної вартості знаходження початкового (допустимого) базисного розв'язку, суть методу потенціалів знаходження оптимального розв'язку ТЗЛП; **у***міти:* згідно з умовою ТЗЛП будувати розподільну транспортну таблицю, будувати допустимий

19

базисний розв'язок збалансованої транспортної задачі за методами північно-західного кута та мінімальної вартості, будувати потенціали для кожного постачальника і кожного споживача, перевіряти отриманий розв'язок на оптимальність, знаходити новий розв'язок.

*Транспортна задача* є окремим випадком загальної задачі лінійного програмування. *Економічна постановка* транспортної задачі полягає у визначенні оптимального плану перевезень деякого однорідного вантажу з *m* пунктів відправлення  $A_1, A_2, \ldots, A_m$  до *п* пунктів призначення  $B_1, B_2, \ldots, B_n$ . Відомі транспортні затрати (вартості, тарифи)  $c_{ij}$  перевезення одиниці вантажу з *i*-го  $(i = \overline{1, m})$  пункту відправлення в *j*-й  $(j = \overline{1, n})$  пункт призначення.

Для досягнення оптимальності плану перевезень транспортної задачі необхідно виконання умов:

1) реалізація всіх запасів вантажу пунктів відправлення (постачальників);

2) задоволення попиту у вантажі всіх пунктів призначення (споживачів);

3) мінімізація транспортних затрат на перевезення вантажу з пунктів відправлення до пунктів призначення.

*Математична постановка* ТЗЛП полягає у визначенні мінімального значення функції

$$
F = \sum_{i=1}^{m} \sum_{j=1}^{n} c_{ij} x_{ij}
$$

за умов:

$$
\sum_{j=1}^{n} x_{ij} = a_i \quad \left(i = \overline{1, m}\right);
$$
  

$$
\sum_{i=1}^{m} x_{ij} = b_j \quad \left(j = \overline{1, n}\right);
$$
  

$$
x_{ij} \ge 0 \quad \left(i = \overline{1, m}, j = \overline{1, n}\right),
$$

де  $x_{ij}$  – кількість вантажу, який перевозиться з пункту  $A_i$  в пункт  $B_j$ ;  $a_i$  – запаси вантажу в *i* -му пункті відправлення;  $b_j$  – потреби у вантажі *j-*го пункту призначення.

Якщо загальний запас вантажу в пунктах відправлення дорівнює сумарним потребам у пунктах призначення, тобто

$$
\sum_{i=1}^{m} a_i = \sum_{j=1}^{n} b_j , \qquad (3.1)
$$

то транспортна задача називається *задачею закритого типу* або *збалансованою задачею*.

Збалансована транспортна задача завжди допустима і має оптимальний розв'язок.

Транспортну задачу розв'язують у вигляді транспортної таблині.

Пошук розв'язку транспортної задачі, як і будь-якої іншої ЗЛП, починається з побудови початкового базисного розв'язку. Найпоширенішими методами його визначення є метод північнозахідного кута та метод мінімальної вартості.

Суть методу *північно-західного кута* полягає у послідовному розподілі вантажу споживачам з урахуванням можливостей постачальників, починаючи з верхньої лівої (північно-західної) клітини транспортної таблиці.

Метод *мінімальної вартості* відрізняється від методу північнозахідного кута тим, що замість північно-західної клітини на кожному кроці вибирається клітина з найменшим значенням транспортних витрат (найменшою вартістю)  $c_{ij}$ .

Метод мінімальної вартості, як правило, дозволяє знайти опорний план транспортної задачі, за яким загальна вартість перевезення вантажу менша порівняно із загальною вартістю перевезення, якщо план знайдено за методом північно-західного кута.

Транспортна задача є окремим випадком ЗЛП, отже, може бути розв'язана за допомогою симплекс-методу. Проте за великої кількості постачальників і споживачів задача стає громіздкою. Тому для знаходження оптимального плану транспортної задачі використовують спеціальний метод – *метод потенціалів*.

Він полягає в поступовому покращенні опорного плану і базується на двоїстому критерії оптимальності ТЗЛП.

**Теорема (двоїстий критерій оптимальності для ТЗЛП).**  Допустимий базисний розв'язок  $x^0 = \left\{ x_{ij}^0 \right\}$  оптимальний тоді і

21

тільки тоді, коли існують такі потенціали  $u_i$ ,  $i = 1, m$ ;  $v_j$ ,  $j = 1, n$ , що

$$
v_j - u_i = c_{ij}, \ i, j : x_{ij}^0 > 0;
$$
  
 $v_j - u_i \le c_{ij}, \ i, j : x_{ij}^0 = 0.$ 

#### **Приклади для самостійного виконання**

**Завдання 1.** Транспортне підприємство спеціалізується на перевезенні однорідного вантажу з пунктів відправлення до пунктів призначення. Нехай є чотири пункти відправлення  $A_{\text{l}}\, , \, A_{\text{2}}\, ,$  $A_3$ ,  $A_4$  та п'ять пунктів призначення  $B_1$ ,  $B_2$ ,  $B_3$ ,  $B_4$ ,  $B_5$ . Відомі обсяги запасів  $a_i$   $(i = \overline{1, 4})$  у пунктах  $A_i$   $(i = \overline{1, 4})$ , обсяги потреб вантажу  $b_j$   $(j = 1, 5)$  у пунктах  $B_j$   $(j = 1, 5)$  та вартість перевезення  $c_{ij}$  (*i* = 1, 4, *j* = 1, 5) одиниці вантажу з пунктів  $A_i$  в пункти *Bj* . Вихідні дані задачі подаються у вигляді транспортної таблиці (табл. 3.1).

*Таблиця 3.1*

|                | $B_{\scriptscriptstyle j}$     |                |                |                                |                                |                |
|----------------|--------------------------------|----------------|----------------|--------------------------------|--------------------------------|----------------|
| $A_i$          | $B_{\rm i}$                    | B <sub>2</sub> | B <sub>3</sub> | $B_{\scriptscriptstyle 4}$     | B <sub>5</sub>                 | $a_i$          |
| $A_{\rm l}$    | $c_{\scriptscriptstyle 11}^{}$ | $c_{12}$       | $c_{13}$       | $c_{\scriptscriptstyle 14}^{}$ | $c_{\scriptscriptstyle 15}^{}$ | $a_{1}$        |
| $A_{2}$        | $c_{\scriptscriptstyle 21}^{}$ | $c_{22}$       | $c_{23}$       | $c_{\scriptscriptstyle 24}^{}$ | $c_{25}$                       | $a_{2}$        |
| $A_{3}$        | $c_{31}$                       | $c_{32}$       | $c_{33}$       | $c_{34}$                       | $\mathcal{C}_{35}$             | a <sub>3</sub> |
| A <sub>4</sub> | $\mathcal{C}_{41}$             | $c_{42}$       | $c_{43}$       | $c_{44}$                       | $\mathcal{C}_{45}$             | a <sub>4</sub> |
| $b_{j}$        | $b_{\rm i}$                    | $b_{2}$        | $b_{3}$        | $b_4$                          | $b_{\rm 5}$                    |                |

Для збалансованих транспортних задач побудувати початковий допустимий розв'язок:

а) методом північно-західного кута;

б) методом мінімальної вартості.

# **Приклад 1.1:**

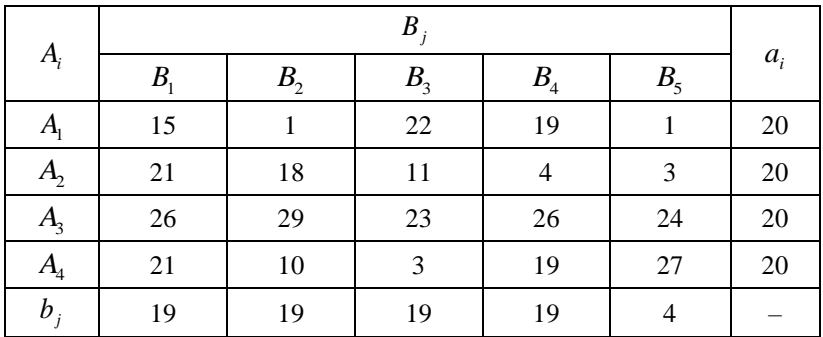

## **Приклад 1.2:**

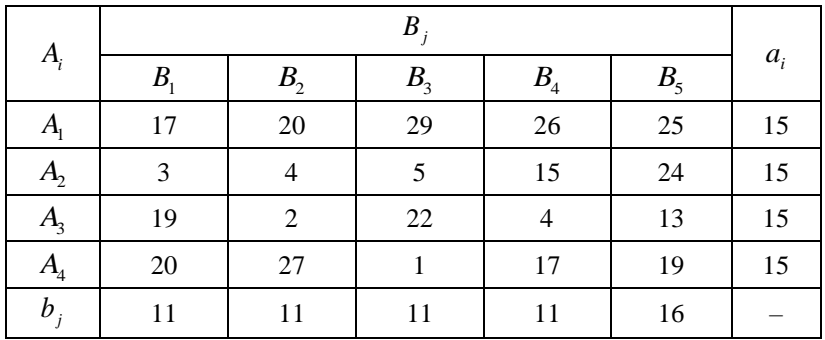

# **Приклад 1.3:**

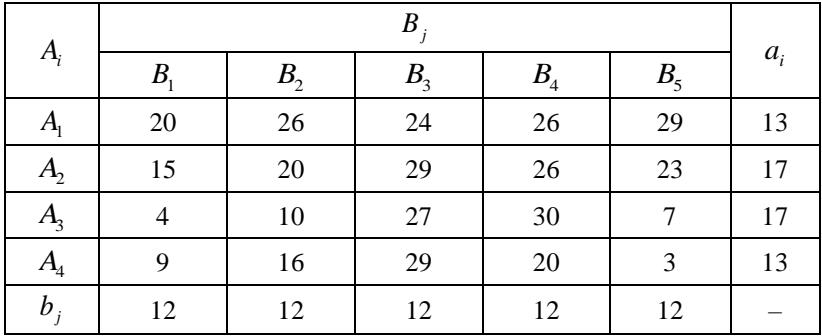

# **Приклад 1.4:**

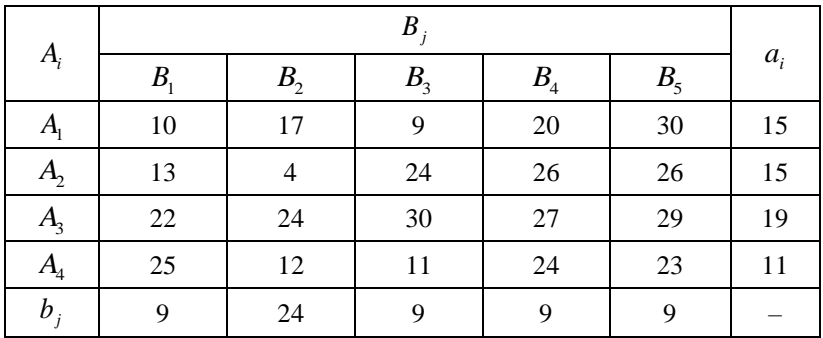

# **Приклад 1.5:**

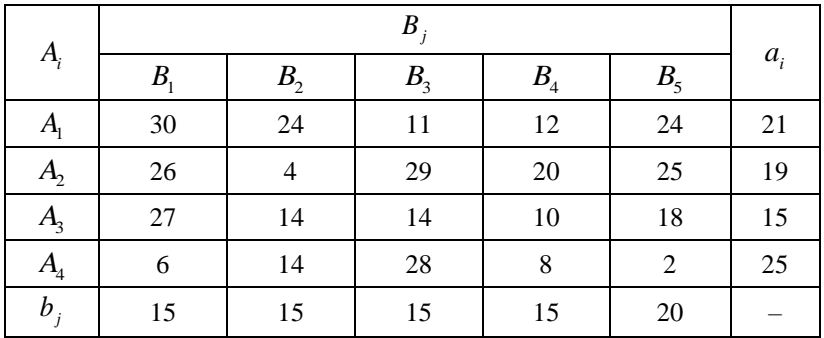

# **Приклад 1.6:**

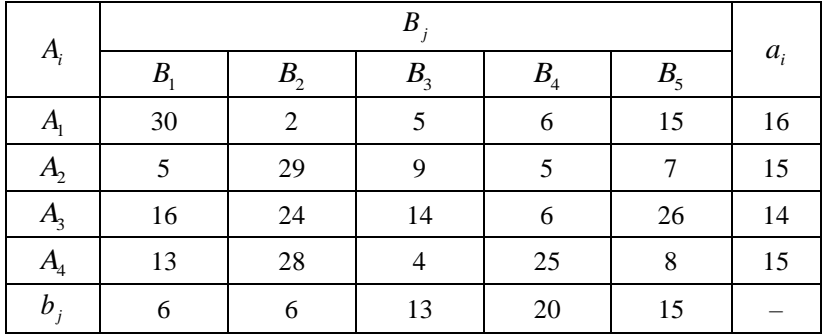

# **Приклад 1.7:**

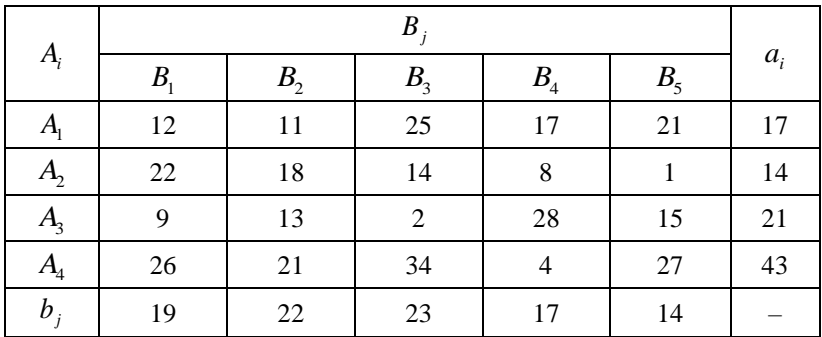

# **Приклад 1.8:**

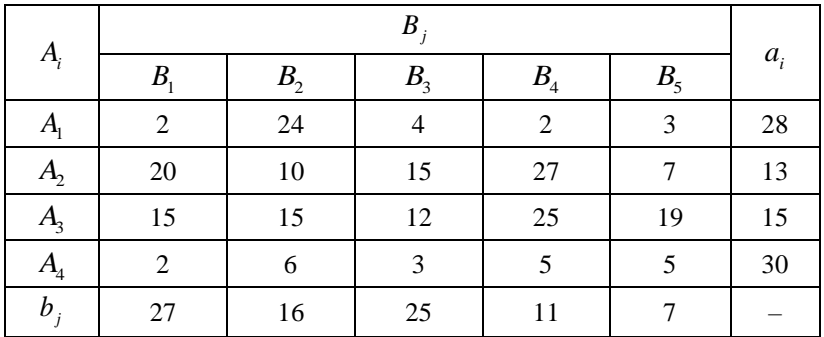

# **Приклад 1.9:**

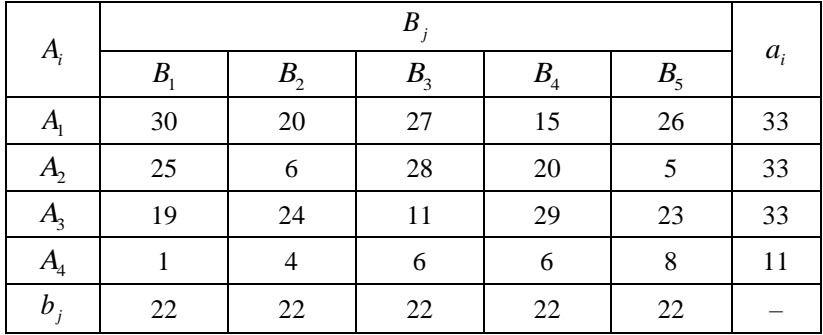

**Приклад 1.10:**

|                              | $B_i$          |                |                |         |                |       |
|------------------------------|----------------|----------------|----------------|---------|----------------|-------|
| $A_i$                        | B <sub>1</sub> | B <sub>2</sub> | B <sub>3</sub> | $B_{4}$ | B <sub>5</sub> | $a_i$ |
| $A_{\!\scriptscriptstyle 1}$ | 12             | 6              | 29             | 19      | 21             | 13    |
| $A_{\!\scriptscriptstyle 2}$ | 14             | 7              | 30             | 10      | 10             | 27    |
| $A_{3}$                      | 15             | $27\,$         | 28             | 11      | 24             | 16    |
| A <sub>4</sub>               |                | 23             | 25             | 15      | 13             | 14    |
| $b_i$                        | 14             | 14             | 14             | 14      | 14             |       |

**Завдання 2.** Застосувати метод потенціалів для збалансованих транспортних задач, умови яких сформульовано в завданні 1 теми 3.

#### **Тема 4. ТРАНСПОРТНА ЗАДАЧА ЛІНІЙНОГО ПРОГРАМУВАННЯ З РОЗБАЛАНСОМ**

#### **План**

Постановка транспортної задачі лінійного програмування з розбалансом.

**Література**: [1, с. 31–38]; [2]; [6].

### **Методичні рекомендації**

Після опрацювання матеріалу теми 4 студент повинен *знати:*  поняття ТЗЛП з розбалансом, варіанти постановок ТЗЛП з розбалансом та знаходження її оптимального розв'язку; **у***міти:* будувати потенціали для кожного постачальника і кожного споживача ТЗЛП з розбалансом, перевіряти отриманий розв'язок на оптимальність, знаходити новий розв'язок ТЗЛП з розбалансом.

Якщо загальний запас вантажу в пунктах відправлення не дорівнює сумарним потребам у пунктах призначення, тобто не виконується умова (3.1), то транспортна задача називається *задачею відкритого типу* або *задачею з розбалансом.*

Розглядають два випадки транспортної задачі з розбалансом:

1) якщо  $\sum_{i=1}^n a_i < \sum_{j=1}^n a_j$ *m n*  $\sum_{i=1}^{i} C_i$   $\sum_{j=1}^{i} C_j$  $\sum_{i=1} a_i < \sum_{j=1} b_j$ , то маємо дефіцит запасів. У цьому випадку <sup>=</sup> вводимо фіктивного (*<sup>m</sup>* <sup>+</sup><sup>1</sup>) -го постачальника із запасом  $\sum_{j=1}^{i}$   $\sum_{j=1}^{i}$   $\sum_{i=1}^{i}$ *n m*  $a_{m+1} = \sum_{j=1}^{n} b_j - \sum_{i=1}^{n} a_i$ ; відповідну вартість перевезення беремо  $c_{m+1, j}^{} = 0$ ;

2) якщо  $\sum_{i=1}^{\infty} a_i > \sum_{j=1}^{\infty} a_j$ *m n*  $\sum_{i=1}^{N} c_i$   $\sum_{j=1}^{N} c_j$  $\sum_{i=1} a_i > \sum_{j=1} b_j$ , то маємо надлишок запасів. У цьому випадку вводимо фіктивного (*<sup>n</sup>* <sup>+</sup><sup>1</sup>) -го споживача із заявкою 1  $\sum_{i=1}^{l} a_i$   $\sum_{j=1}^{l}$ *m n*  $b_{n+1} = \sum\limits_{i=1}^{} a_i - \sum\limits_{j=1}^{} b_j$ ; відповідну вартість перевезення беремо  $c_{i,n+1} = 0$ .

Після введення фіктивних постачальників або споживачів транспортної задачі з розбалансом стає збалансованою. Отже, для знаходження її розв'язку застосовують зазначені в темі 3 методи.

### **Приклади для самостійного виконання**

**Завдання 1.** Застосувати метод потенціалів для транспортних задач з розбалансом.

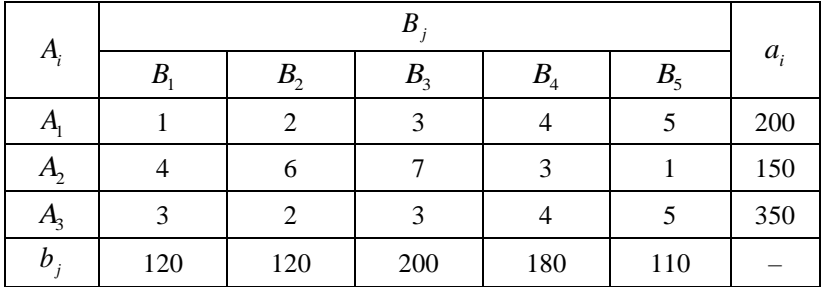

**Приклад 1.1:**

# **Приклад 1.2:**

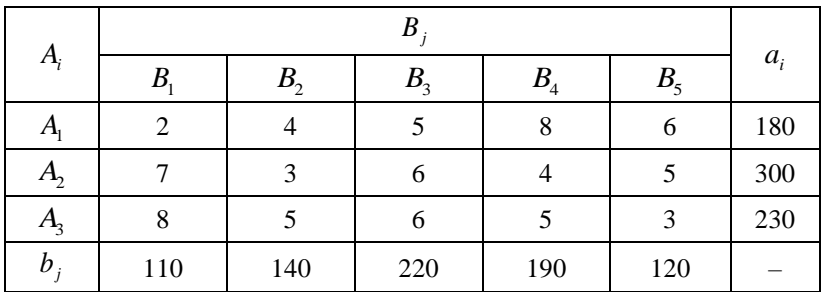

# **Приклад 1.3:**

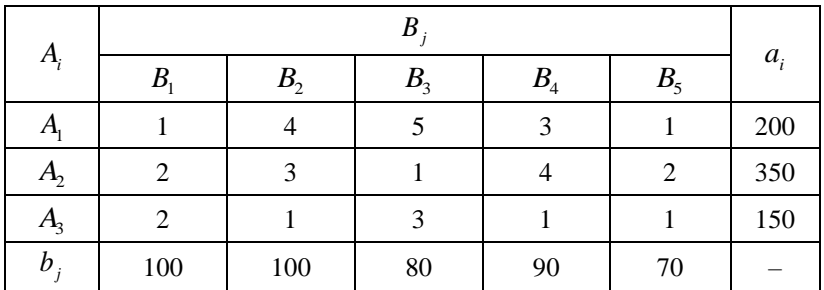

# **Приклад 1.4:**

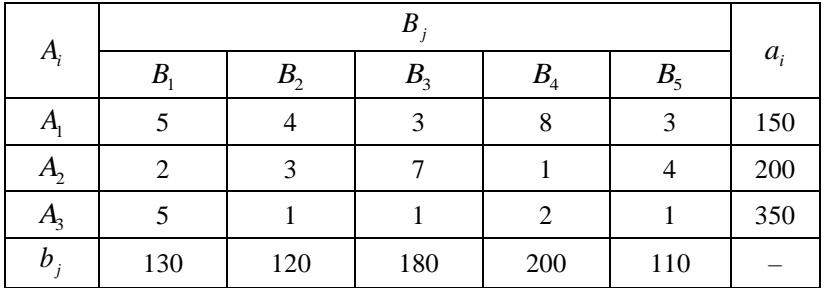

# **Приклад 1.5:**

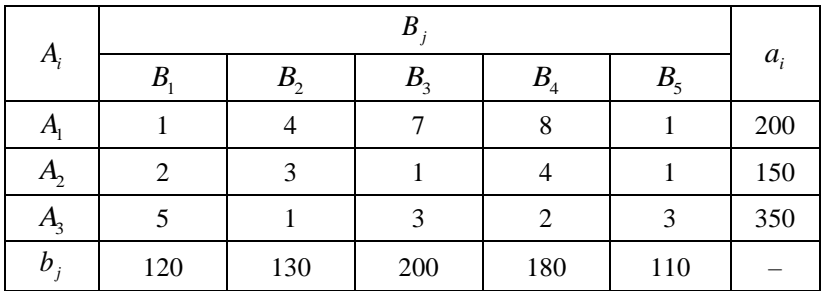

# **Приклад 1.6:**

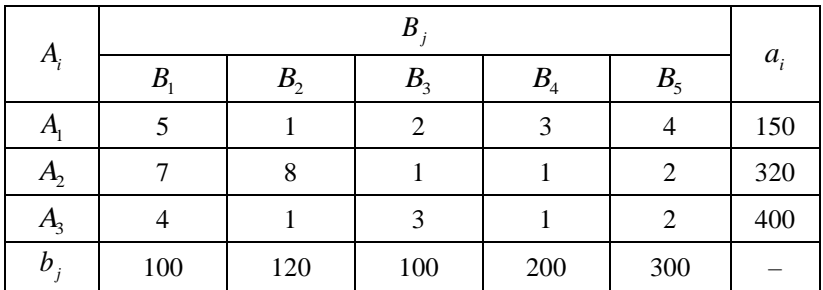

# **Приклад 1.7:**

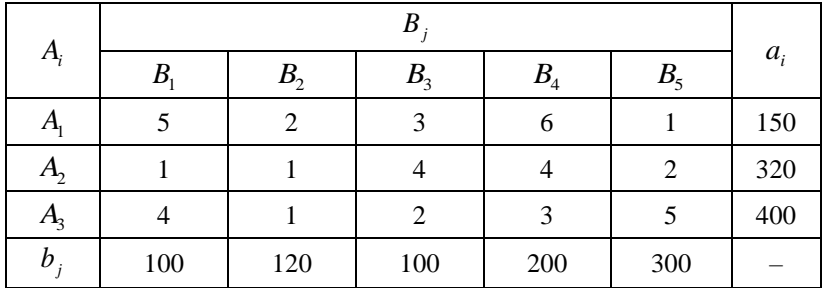

# **Приклад 1.8:**

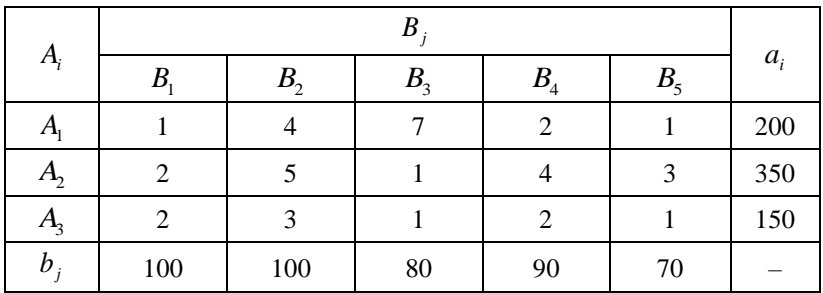

# **Приклад 1.9:**

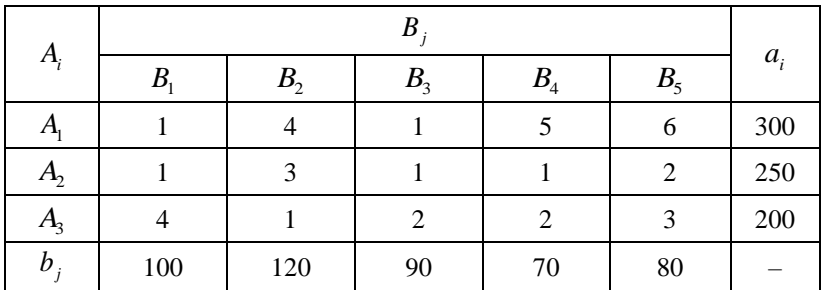

# **Приклад 1.10:**

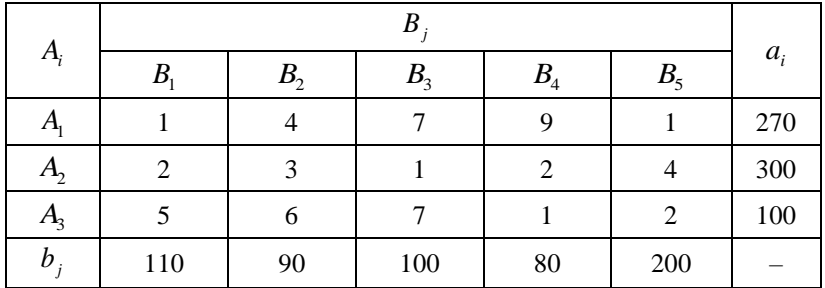

#### **Тема 5. ПОСТАНОВКА ЗАДАЧІ ПРО ОПТИМАЛЬНІ ПРИЗНАЧЕННЯ. АЛГОРИТМ УГОРСЬКОГО МЕТОДУ**

#### **План**

1. Постановка задачі про оптимальні призначення.

2. Угорський метод розв'язування задачі про оптимальні призначення.

**Література**: [1, с. 39–43]; [4]; [5]; [9].

### **Методичні рекомендації**

Після опрацювання матеріалу теми 5 студент повинен *знати:*  економічну постановку задачі про оптимальні призначення та суть алгоритму угорського методу; *уміти:* записувати математичну модель задачі про оптимальні призначення; застосовувати алгоритм угорського методу до поставленої задачі.

*Економічна постановка задачі про оптимальні призначення.*

Маємо *п* видів робіт та *п* виконавців цих робіт. Передбачено, що *і*-й виконавець може виконати будь-яку *j*-ту роботу, але з цим пов'язані витрати  $c_{ij}$ . Ці витрати утворюють квадратну матрицю  $C$  =  $\{c_{ij}\}$ ,  $i$  =  $\overline{1, n}$ ;  $j$  =  $\overline{1, n}$ . Потрібно призначити кожного виконавця на виконання однієї роботи так, щоб пов'язані з цим витрати були мінімальними.

*Математична постановка задачі про оптимальні призначення.* Знайти матрицю

$$
X = \left\{ x_{ij} \right\} \quad \left( i = \overline{1, n}; \ j = \overline{1, n} \right) \tag{5.1}
$$

розв'язків задачі про призначення, де

1, ÿêù î *i-*é âèêî í àâåöü âèêî í ó° *j-*òó ðî áî òó,  $\mathcal{C}^{ij} = [0,\,$  ÿêù î  $\,$  i-é âèêî í àâåöü í å âèêî í ó $^{\rm o}$  j-òó ðî áî òó,  $x_{\scriptscriptstyle ij} = \begin{cases} 1, \; \text{yêù î } \; \text{$i$-é âèêî í da  
aðöü âèêî í 6° } \text{$j$-òó  
0, \; \text{yêù î } \text{$i$-é âèêî í aâaïöü í a âèêî í 6° } \text{$j$} \end{cases}$  $=\bigg\{$ l (5.2) за обмежень:

*n*

$$
\sum_{j=1}^{n} x_{ij} = 1(i = \overline{1, n});
$$
\n(5.3)

$$
\sum_{i=1}^{n} x_{ij} = 1\Big(j = \overline{1, n}\Big). \tag{5.4}
$$

При цьому мінімізується цільова функція

$$
F = \sum_{i=1}^{n} \sum_{j=1}^{n} c_{ij} x_{ij}.
$$
 (5.5)

 $(j = \overline{1, n})$ <br>  $\sum_{j=1}^{n} c_{ij} x_{ij}$ .<br>  $\sum_{j=1}^{n} c_{ij} x_{ij}$ .<br>  $\sum_{j=1}^{n} c_{ij} x_{ij}$ .<br>  $\sum_{j=1}^{n} c_{ij} x_{ij}$ .<br>  $\sum_{j=1}^{n} c_{ij} x_{ij}$ .<br>  $\sum_{j=1}^{n} c_{ij} x_{ij}$ .<br>  $\sum_{j=1}^{n} c_{ij} x_{ij}$ .<br>  $\sum_{j=1}^{n} c_{ij} x_{ij}$ .<br>  $\sum_{j=1}^{n} c_{ij} x_{ij}$ .<br> Згідно з постановкою задачі про оптимальні призначення знаходження її розв'язку полягає у виборі в матриці  $C = \left\{c_{ij}\right\}$  *n* елементів, по одному з кожного рядка (рядки відповідають виконавцям) і з кожного стовпця (стовпці відповідають роботам) так, щоб сума вибраних елементів, що дорівнює сумарним витратам, пов'язаних з призначенням, була найменшою.

Зауважимо, що задачі, у яких на змінні накладається умова (5.2), називаються задачами з булевими змінними. Крім того, задачу про оптимальні призначення можна розглядати як окремий випадок ТЗЛП, коли виконавців робіт можна подати як постачальників вантажу, а види робіт – як споживачів вантажу.

Дійсно, якщо умову (5.2) замінити умовою невід'ємності змінних, то задача (5.1) – (5.5) перетворюється на звичайну транспортну задачу, у якій обсяги виробництва становлять  $a_i = 1$  $(i = \overline{1, n})$  і обсяги споживання —  $b_j = 1$   $(j = \overline{1, n})$ .

Якщо розв'язати цю задачу методом потенціалів, то за цілочислових  $a_i$  та  $b_j$  отримаємо цілочисловий оптимальний розв'язок, який автоматично задовольнятиме невраховане обмеження (5.2).

Проте специфіка задачі про оптимальні призначення дозволяє розв'язати її простішими методами. Одним з таких методів є угорський метод, запропонований угорськими вченими (звідси і назва методу – угорський).

*Зауваження.* 

1) Якщо в задачі про оптимальні призначення (5.1) – (5.5) цільову функцію (5.5) необхідно максимізувати, то матрицю витрат *C* замінюють на матрицю  $\bigl(-C\bigr)$ .

2) Згідно з означенням в задачі про оптимальні призначення матриця витрат *<sup>C</sup>* – квадратна. Якщо матриця *C* не є квадратною, то вона перетворюється на таку додаванням необхідної кількості додаткових

рядків або стовпців з відповідними елементами  $c_{ij} = 0$ . У першому випадку роботи, що отримали оптимальні призначення в додаткових рядках, залишаються без виконавців, у другому – виконавці, які отримали оптимальні призначення в додаткових стовпцях, залишаються без роботи.

#### **Приклади для самостійного виконання**

**Завдання 1.** Записати математичну модель поставленої задачі про оптимальні призначення.

**Завдання 2.** Розв'язати угорським методом задачі про оптимальні призначення за заданими матрицями витрат.

**Приклад 2.1:**

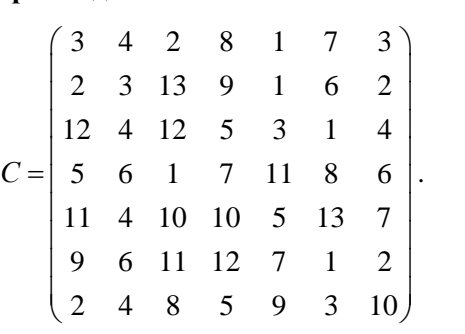

**Приклад 2.2:**

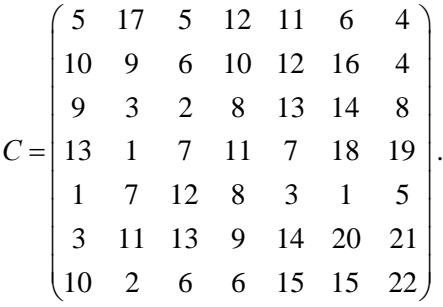

# **Приклад 2.3:**

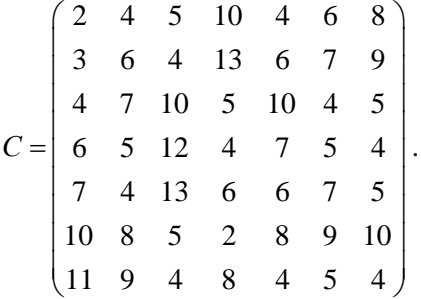

## **Приклад 2.4:**

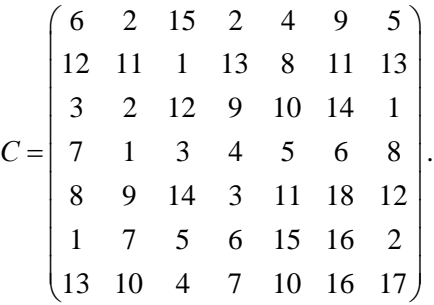

**Приклад 2.5:**

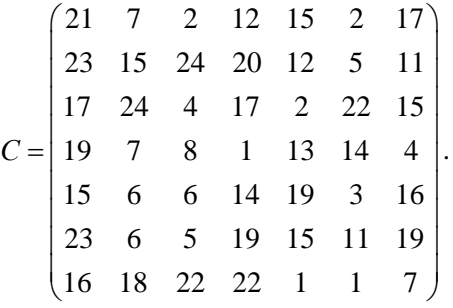

# **Приклад 2.6:**

$$
C = \begin{pmatrix} 7 & 9 & 4 & 6 & 4 & 12 & 3 \\ 2 & 4 & 4 & 7 & 8 & 8 & 5 \\ 4 & 5 & 6 & 5 & 12 & 7 & 3 \\ 3 & 6 & 8 & 4 & 6 & 6 & 7 \\ 5 & 10 & 9 & 3 & 8 & 5 & 4 \\ 6 & 9 & 5 & 10 & 9 & 6 & 7 \\ 7 & 4 & 3 & 6 & 2 & 5 & 4 \end{pmatrix}.
$$

# **Приклад 2.7:**

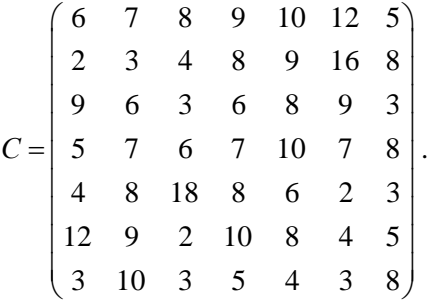

**Приклад 2.8:**

$$
C = \begin{pmatrix} 12 & 4 & 8 & 9 & 12 & 4 & 5 \\ 6 & 5 & 10 & 7 & 3 & 6 & 8 \\ 3 & 10 & 4 & 12 & 5 & 6 & 10 \\ 11 & 12 & 16 & 5 & 7 & 8 & 12 \\ 6 & 7 & 4 & 6 & 7 & 2 & 1 \\ 12 & 5 & 7 & 12 & 9 & 4 & 5 \\ 4 & 6 & 8 & 4 & 3 & 6 & 7 \end{pmatrix}.
$$

### **Приклад 2.9:**

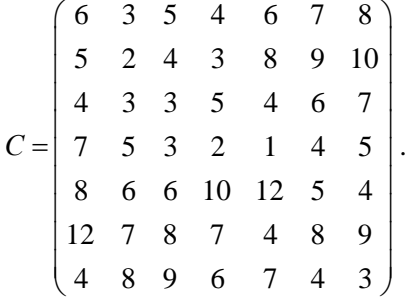

### **Приклад 2.10:**

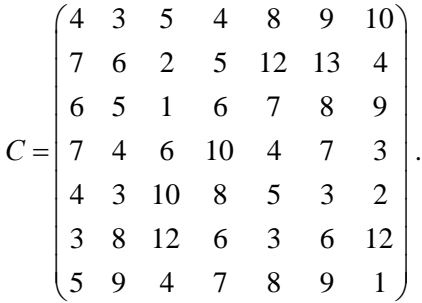

### **Тема 6. ЕЛЕМЕНТИ ТЕОРІЇ ІГОР**

#### **План**

Загальна постановка матричної гри.

**Література**: [1, с. 43–50]; [3]; [4]; [5]; [10].

### **Методичні рекомендації**

Після опрацювання матеріалу теми 6 студент повинен *знати:*  основні поняття теорії матричних ігор, загальну постановку задачі; *уміти*: розв'язувати матричну гру.

Ситуація, у якій беруть участь сторони, інтереси яких повністю або частково протилежні, називається *конфліктною.* Математичну модель такої ситуації називають *грою.* Отже, гра – це дійсний або формальний конфлікт, у якому є принаймні два гравці, кожен з яких намагається досягти своєї мети.

Матрична гра  $(m \times n)$  визначається такими правилами. Грають два гравці Р<sub>1</sub> і Р<sub>2</sub>. Перший з гравців вибирає число (стратегію) *і*  $(i = \overline{1, m})$ , а другий – число  $j$   $(j = \overline{1, n})$ . Вибір гравці роблять одночасно і незалежно один від одного. Після цього гравець *P*1 платить гравцю  $P_2$  суму  $c_{ij}$ , що визначається умовами конкретної гри. Якщо  $c_{ij} > 0$  , то гравець  $P_1$  платить гравцю  $P_2$  , якщо  $c_{ij} < 0$  , то гравець  $P_2$  платить гравцю  $P_1$  суму  $|c_{ij}|$ . Величини  $c_{ij}$  $(i = \overline{1, m}, j = \overline{1, n})$  відомі кожному з гравців. Потрібно вказати найкращий вибір для кожного гравця.

Розглянемо матрицю

$$
C = (c_{ij}) = \begin{pmatrix} c_{11} & c_{12} & \dots & c_{1n} \\ c_{21} & c_{22} & \dots & c_{2n} \\ \dots & \dots & \dots & \dots \\ c_{m1} & c_{m2} & \dots & c_{mn} \end{pmatrix}
$$

і назвемо її *платіжною матрицею*. Окрема партія в такій грі реалізується таким чином. Вибір числа *i* гравцем *P*1 можна трактувати як вибір *<sup>i</sup>* -го рядка матриці *С*, а вибір числа *j* гравцем *P*2 – вибір *j* -го стовпця матриці *С*. У теорії ігор виходять з припущення, що кожен гравець вважає свого суперника розумним і намагається не дати йому досягти найкращого результату.

Розв'язування матричної гри полягає у визначенні оптимальної стратегії кожного гравця, тобто стратегії, що забезпечує одному гравцю максимальний середній виграш за умови, що другий гравець дотримується своєї стратегії. У той же час другий гравець повинен отримати мінімальний середній програш за умови, що перший гравець дотримується своєї стратегії.

*Загальна постановка матричної гри.* Нехай перший гравець застосовує *i* стратегій  $(i = \overline{1, m})$ , а другий – *j* стратегій  $(j = \overline{1, n})$ . Кожній парі стратегій поставлено у відповідність число  $c_{ij}$  – виграш першого гравця (програш другого гравця). Із чисел  $c_{ij}$ складено платіжну матрицю

$$
C = (c_{ij}) = \begin{pmatrix} c_{11} & c_{12} & \dots & c_{1n} \\ c_{21} & c_{22} & \dots & c_{2n} \\ \dots & \dots & \dots & \dots \\ c_{m1} & c_{m2} & \dots & c_{mn} \end{pmatrix}.
$$

Знайти оптимальні стратегії кожного гравця та ціну гри.

### **Приклади для самостійного виконання**

**Завдання 1.** Знайти розв'язок матричної гри, заданої платіжною матрицею  $C = \begin{vmatrix} c_{11} & c_{12} \end{vmatrix}$ 21 22  $C = \begin{bmatrix} c_{11} & c_1 \end{bmatrix}$  $c_{2i}$  *c*  $= \begin{pmatrix} c_{11} & c_{12} \\ c_{21} & c_{22} \end{pmatrix}.$ 

**Приклад 1.1:**

$$
C = \begin{pmatrix} 4 & 10 \\ 12 & 8 \end{pmatrix}.
$$

**Приклад 1.2:**

$$
C = \begin{pmatrix} 5 & 11 \\ 13 & 9 \end{pmatrix}.
$$

**Приклад 1.3:**

$$
C = \begin{pmatrix} 4 & 12 \\ 14 & 8 \end{pmatrix}.
$$

**Приклад 1.4:**

$$
C = \begin{pmatrix} 2 & 10 \\ 11 & 9 \end{pmatrix}.
$$

**Приклад 1.5:**

$$
C = \begin{pmatrix} 3 & 11 \\ 22 & 8 \end{pmatrix}.
$$

**Приклад 1.6:**

$$
C = \begin{pmatrix} 2 & 10 \\ 13 & 6 \end{pmatrix}.
$$

**Приклад 1.7:**

$$
C = \begin{pmatrix} 4 & 15 \\ 17 & 8 \end{pmatrix}.
$$

**Приклад 1.8:**

$$
C = \begin{pmatrix} 1 & 10 \\ 11 & 5 \end{pmatrix}.
$$

**Приклад 1.9:**

$$
C = \begin{pmatrix} 4 & 11 \\ 13 & 7 \end{pmatrix}.
$$

**Приклад 1.10:**

$$
C = \begin{pmatrix} 4 & 12 \\ 18 & 8 \end{pmatrix}.
$$

#### **Тема 7. ЗАДАЧІ ДИНАМІЧНОГО ПРОГРАМУВАННЯ**

#### **План**

- 1. Загальна постановка задачі динамічного програмування.
- 2. Принцип оптимальності задачі динамічного програмування.
- 3. Найпростіші задачі динамічного програмування.

**Література**: [1, с. 51–69]; [3]; [5]; [6]; [7]; [8].

#### **Методичні рекомендації**

Після опрацювання матеріалу теми 7 студент повинен *знати:* загальну постановку задачі динамічного програмування, процес знаходження розв'язку багатокрокових задач, поняття умовної оптимізації; принцип оптимальності, постановку задачі про оптимальний режим набору висоти та швидкості, постановку задачі про найкоротший шлях на мережі, постановку задачі про оптимальний розподіл інвестицій; *уміти*: відшукувати умовне оптимальне керування, розв'язувати задачу про оптимальний режим набору висоти та швидкості, задачу про найкоротший шлях на мережі, задачу про оптимальний розподіл ресурсів.

*Динамічне програмування* – це метод оптимізації, застосовний до операцій, у яких процес прийняття рішень розбивається на етапи (кроки). Отже, задачі динамічного програмування є багатоетапними або багатокроковими.

У результаті керування (прийняття певного рішення) *X* система (об'єкт) S переходить із початкового стану  $s_0$  у стан  $s_n$ . Кожний крок оптимізується окремо, а рішення, згідно з яким система переходить із поточного стану до нового, вибирається з урахуванням його майбутніх наслідків і не завжди дає найбільший ефект на цьому етапі.

*Загальна постановка задачі динамічного програмування.* Нехай  $X_k$  ( $k = 1, n$ ) – керування на  $k$  -му кроці, що переводять систему S зі стану  $s_0$  у стан  $s_n$ ;  $s_k$  – стан системи після  $k$ -го кроку керування:  $s_0, s_1, \ldots, s_{k-1}, s_k, \ldots, s_{n-1}, s_n$ . Із процесом зміни стану системи пов'язаний певний числовий критерій *<sup>Z</sup>* .

Задача полягає у знаходженні такого оптимального керування *X* з множини можливих керувань, яке б перевело систему *S* зі стану  $s_0$  у стан  $s_n$  і мінімізувало чи максимізувало цільову функцію  $Z = \sum_{k=1} Z_k = \sum_{k=1} F_k (s_{k-1}, X_k)$ *n n*  $\sum_{k=1}^{k} k_{k} = 1$  *k*  $\sum_{k=1}^{k} k_{k} (\sum_{k=1}^{k} k_{k})^{k}$  $Z = \sum Z_k = \sum F_k (s_{k-1}, X_k).$ <sup>=</sup>

*Зауваження.* Для визначеності розглядатимемо задачу максимізації цільової функції.

Під час планування багатокрокового процесу враховується  $y$ мова відсутності післядії: стан  $s_k$ , до якого перейшла система S, залежить лише від попереднього стану  $s_{k-1}$  і керування на k-му кроці *X<sup>k</sup>* і не залежить від того, як система *S* потрапила в стан  $s_{k-1}$ .

Процес розв'язування задачі динамічного програмування доцільно починати зі знаходження оптимального розв'язку на останньому *<sup>n</sup>* -му кроці, надалі на двох останніх кроках, потім на трьох останніх кроках і далі до першого кроку.

*Принцип оптимальності.* Яким би не був стан системи *S* після будь-якої кількості кроків, на черговому кроці слід вибирати керування так, щоб ефективність розглядуваного кроку в сумі з оптимальною ефективністю на всіх наступних кроках була максимальною.

Для планування *<sup>k</sup>* -го кроку потрібно знати стан системи на (*<sup>k</sup>* <sup>−</sup><sup>1</sup>) -му кроці. Якщо стан системи на (*<sup>k</sup>* <sup>−</sup><sup>1</sup>) -му кроці невідомий, то роблять припущення про можливі стани системи на цьому кроці. Позначимо ці стани: *<sup>k</sup>* 1,1 *<sup>s</sup>* <sup>−</sup> , *<sup>k</sup>* 1,2 *<sup>s</sup>* <sup>−</sup> , …, *<sup>k</sup> <sup>r</sup>* 1, *<sup>s</sup>* <sup>−</sup> . Для кожного припущення вибирають оптимальне керування на останньому *<sup>k</sup>* му кроці, яке називається *умовним оптимальним*. Останній крок сплановано. Дійсно, у якому б стані не перебувала система на передостанньому кроці, вже відомо, яке керування потрібно застосувати на останньому кроці. Аналогічно діємо на (*<sup>k</sup>* <sup>−</sup><sup>1</sup>) -му кроці, але умовне оптимальне керування вибираємо з урахуванням уже вибраних оптимальних управлінь на *<sup>k</sup>* -му кроці тощо. Поступово виконуючи вищезазначені дії приходимо до початкового стану  $s_0$ .

Для першого кроку припущення не робимо, оскільки стан  $s_0$ відомий. Знаходимо оптимальне керування, ураховуючи всі умовні оптимальні керування, знайдені для другого кроку. Рухаючись від 0 *s* до *n s* , отримуємо шукане оптимальне керування для всього процесу.

Динамічне програмування, на відміну від лінійного програмування, не має універсального методу знаходження розв'язку. Отже, до кожної задачі потрібно підібрати найбільш прийнятну методику згідно з принципами динамічного програмування.

Наведемо приклади постановок деяких найпростіших задач динамічного програмування.

41

**Приклад 1.** Задача про оптимальний режим набору висоти та швидкості літальним апаратом.

Нехай літак перебуває на висоті  $H_0$  і має швидкість  $V_0$ . Він повинен піднятися на висоту *H<sup>k</sup>* і досягти швидкості *Vk* . Відомі витрати палива під час піднімання літака з довільної висоти  $H_{\rm i}$  на будь-яку висоту  $H_2 > H_1$  за сталої швидкості, а також витрати палива зі збільшенням швидкості від довільного значення *V*1 до будь-якого значення  $V_2 > V_1$  за сталої висоти.

Визначити таке оптимальне керування набиранням висоти та швидкості, за якого загальні витрати палива були б мінімальними.

З умови випливає, що стан фізичної системи характеризується двома параметрами: швидкістю *V* та висотою *H* , тому розв'язування виконуємо на площині *VOH* . Початковий стан  $S_{\scriptscriptstyle{0}}\big(V_{\scriptscriptstyle{0}},H_{\scriptscriptstyle{0}}\big)$  і кінцевий стан  $\,S_{\scriptscriptstyle{k}}\big(V_{\scriptscriptstyle{k}},H_{\scriptscriptstyle{k}}\big) \,$  визначено.

Для застосування методу динамічного програмування розбиваємо відрізки $H_0 H_k$ і  $V_0 V_k$  відповідно на  $n_1$  і  $n_2$  етапів і вважаємо, що на кожному з етапів за один крок збільшується або висота або швидкість (рис. 7.1).

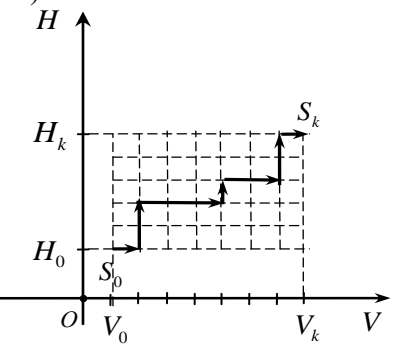

Рис. 7.1

З множини можливих траєкторій за допомогою керувань, обираємо ту, що мінімізує витрати палива.

**Приклад 2.** Задача про найкоротший шлях на мережі. Уведемо деякі означення.

*Графом* називається пара  $(I, U)$ , де  $I = \{i_0, i_1, i_2, ...\}$  — множина вершин, а  $U = \{(i, j) : i, j \in I\}$  – множина впорядкованих пар, які називають *дугами*, причому *<sup>i</sup>* – початок дуги, а *j* – її кінець. Граф називають *скінченним*, якщо скінченними є множини *I* та *<sup>U</sup>* .

*Мережею* називають граф (рис. 7.2), елементам якого поставлені у відповідність деякі параметри. Нехай кожній дузі  $(i, j)$   $\in$   $U$  поставлено у відповідність число  $c_{ij}$ , яке може визначати вартість перевезення одиниці вантажу на цій дузі або довжину дуги  $(i, j)$ .

Загальна постановка задачі про найкоротший шлях на мережі.

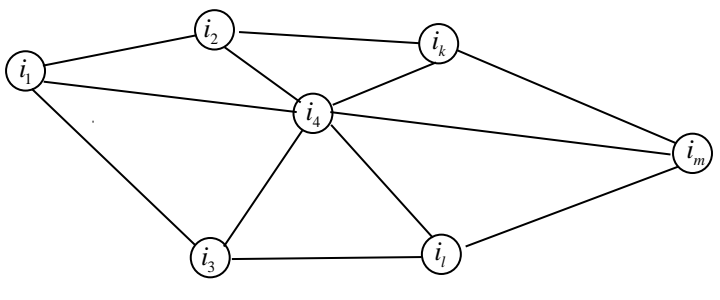

Рис. 7.2

Виділяються дві вершини *s* і *t* , які належать множині *<sup>I</sup>* . Шлях з вершини s у вершину t можна розуміти так (рис. 7.3):

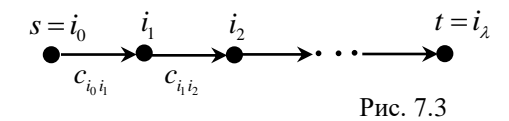

Шлях від вершини *s* до вершини *t* позначатимемо через  $\mu$ :<br>  $\mu = ((i_0, i_1); (i_1, i_2); (i_2, i_3); ...; (i_{\lambda-1}, i_\lambda))$ .

$$
\mu = ((i_0, i_1); (i_1, i_2); (i_2, i_3); \ldots; (i_{\lambda-1}, i_{\lambda}) ).
$$

Довжину цього шляху можна записати у вигляді:

$$
l(\mu) = \sum_{j=1}^{\lambda} c_{i_{j-1}i_j}.
$$

Необхідно знайти шлях найкоротшої довжини з вершини *s* у вершину *t* .

Для розв'язування задачі про найкоротший шлях розроблено методи, що враховують її специфіку. Одним з них є метод динамічного програмування.

Для цього пронумеруємо вершини зліва направо і зверху донизу і запишемо довжину кожної ланки (дуги), що з'єднує відповідні вершини. Розіб'ємо процес на *n* етапів, а кожний етап – на  $(n-1)$ крок. Етап полягає у відшуканні найкоротшого шляху і маршрутів, по яких вони проходять, від будь-якої однієї зафіксованої вершини до решти. Крок полягає у відшуканні найкоротшої відстані від фіксованої вершини до кожної з тих, що залишилися, через сусідні, найкоротші шляхи до яких уже визначено.

За методом динамічного програмування шукаємо найкоротші відстані не від фіксованої вершини до всіх інших, а відстані від усіх інших до фіксованої через сусідні вершини. Зв'язок, через який проходить найкоротший шлях, після кожного кроку позначаємо стрілкою.

**Приклад 3.** Задача про оптимальний розподіл інвестицій.

Планується розподіл початкової суми коштів (інвестицій) X<sub>0</sub> між *n* підприємствами  $P_1, P_2, ..., P_n$ , причому кошти виділяються лише в розмірах, кратних заданому числу. Нехай надані підприємству  $P_k$   $\left(k = \overline{1, n}\right)$  на початку планового періоду кошти  $x$ дають прибуток  $F_k(x)$ .

Припустимо таке:

1) прибуток, отриманий від вкладення коштів в підприємство, не залежить від аналогічних вкладень коштів в інші підприємства;

2) прибуток, отриманий від різних підприємств, виражається в однакових одиницях;

3) загальний прибуток дорівнює сумі прибутків, отриманих від розподілу коштів по всіх підприємствах.

Визначити таку кількість інвестицій кожному підприємству, щоб сумарний прибуток був максимальний.

### **Приклади для самостійного виконання**

**Завдання 1.** Розв'язати задачі динамічного програмування.

**Приклад 1. З**адача про оптимальний режим набору висоти та швидкості.

Нехай літак перебуває в точці S<sub>0</sub> на висоті  $H_0$  і має швидкість  $V_0$ . Він повинен піднятися в точку  $S_k$  на задану висоту  $H_k$ , а його швидкість треба довести до значення *Vk* . Відомі витрати палива під час піднімання літака з будь-якої висоти  $H_{\text{1}}$  на будь-яку висоту  $H_{\scriptscriptstyle 2}$  > $H_{\scriptscriptstyle 1}$  за сталої швидкості, а також витрати палива зі збільшенням швидкості від будь-якого значення *V*1 до будь-якого значення  $V_2 > V_1$  за сталої висоти (рис. 7.4).

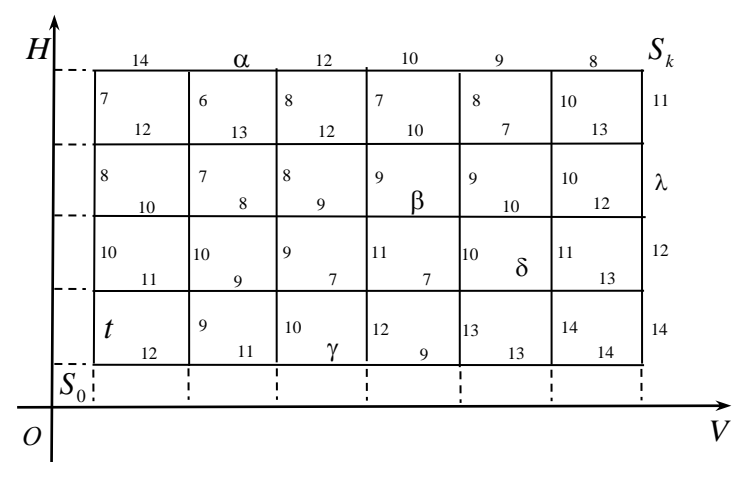

Рис. 7.4

Параметри α, β, γ, δ, λ, t для кожного варіанта задачі наведено в табл. 7.1.

Визначити оптимальне керування набиранням висоти та швидкості, за якого загальні витрати палива мінімальні.

*Таблиця 7.1*

| Номер варіанта | Значення параметрів |    |    |          |    |    |  |  |
|----------------|---------------------|----|----|----------|----|----|--|--|
| задачі         | $\alpha$            | β  | γ  | $\delta$ | λ  | t  |  |  |
| 1              | 5                   | 9  | 7  | 14       | 18 | 15 |  |  |
| $\overline{2}$ | 16                  | 10 | 17 | 9        | 19 | 10 |  |  |
| 3              | 13                  | 8  | 11 | 15       | 14 | 11 |  |  |
| 4              | 8                   | 7  | 10 | 17       | 9  | 8  |  |  |
| 5              | 10                  | 10 | 12 | 5        | 13 | 17 |  |  |
| 6              | 12                  | 17 | 15 | 10       | 18 | 7  |  |  |
| 7              | 14                  | 12 | 9  | 11       | 12 | 13 |  |  |
| 8              | 7                   | 13 | 12 | 10       | 15 | 10 |  |  |
| 9              | 16                  | 18 | 7  | 13       | 8  | 7  |  |  |
| 10             | 12                  | 16 | 9  | 11       | 15 | 14 |  |  |

**Приклад 2.** Задача про найкоротший шлях на мережі.

На заданій мережі доріг є декілька маршрутів, якими доставляється вантаж з пункту (вершини) 1 у пункт (вершину) 11 (рис. 7.5). Відомі вартості перевезення одиниці вантажу між певними пунктами мережі. Параметри α, β, γ, δ, λ, t для різних варіантів задачі наведено в табл. 7.2.

Знайти найкоротший шлях доставки вантажу на мережі з вершини 1 у вершину 11.

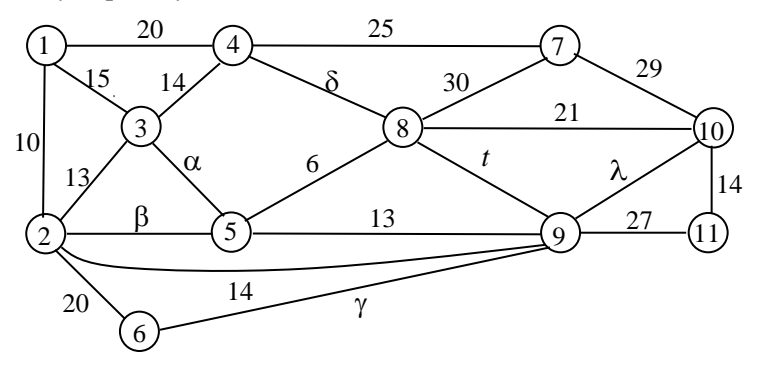

Рис. 7.5

*Таблиця 7.2*

| Номер варіанта | Значення параметрів |    |    |          |    |    |  |
|----------------|---------------------|----|----|----------|----|----|--|
| задачі         | $\alpha$            | β  | γ  | $\delta$ | λ  | t  |  |
| 1              | 15                  | 19 | 17 | 4        | 18 | 5  |  |
| 2              | 6                   | 21 | 27 | 9        | 19 | 10 |  |
| 3              | 3                   | 6  | 11 | 5        | 4  | 21 |  |
| 4              | 13                  | 4  | 10 | 17       | 19 | 8  |  |
| 5              | 5                   | 10 | 22 | 5        | 24 | 17 |  |
| 6              | 12                  | 17 | 5  | 10       | 21 | 7  |  |
| 7              | 24                  | 12 | 9  | 21       | 12 | 23 |  |
| 8              | 7                   | 23 | 2  | 10       | 18 | 10 |  |
| 9              | 16                  | 18 | 17 | 23       | 8  | 7  |  |
| 10             | 18                  | 26 | 19 | 11       | 15 | 4  |  |

**Приклад 3.** Розв'язати задачу про оптимальний розподіл інвестицій.

Знайти оптимальний розподіл інвестицій, які потрібно розподілити між підприємствами. Інвестиції, що виділені кожному підприємству, дають прибуток  $f_k(x)$ ,  $k = 1, 3$ . Величина інвестицій та прибуток, отриманий від укладених в кожне підприємство інвестицій, наведено в табл. 7.3 – 7.12.

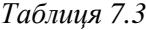

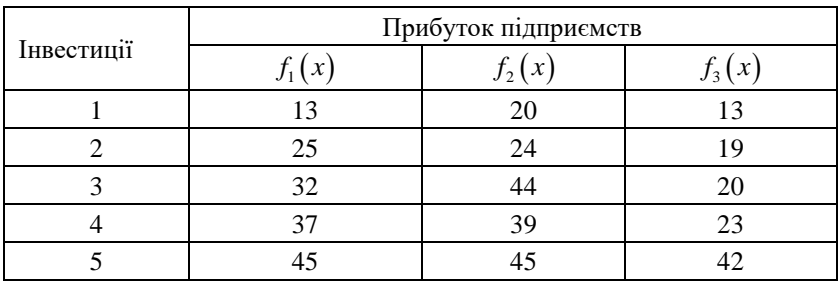

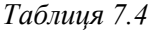

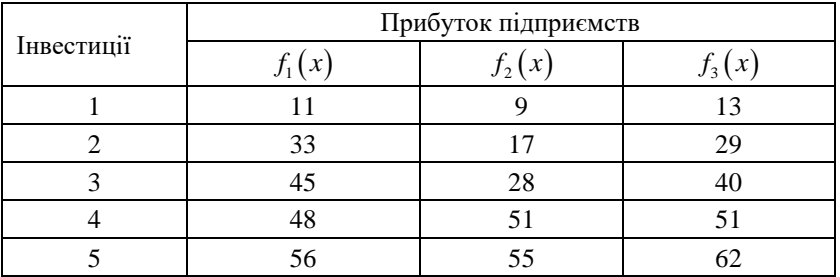

# *Таблиця 7.5*

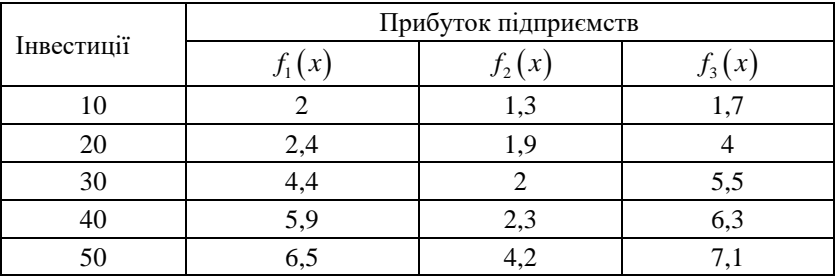

# *Таблиця 7.6*

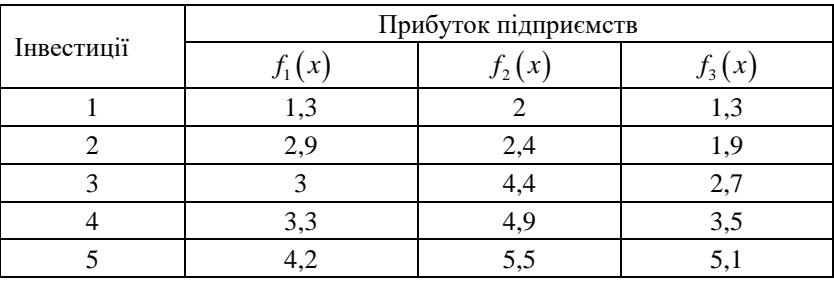

# *Таблиця 7.7*

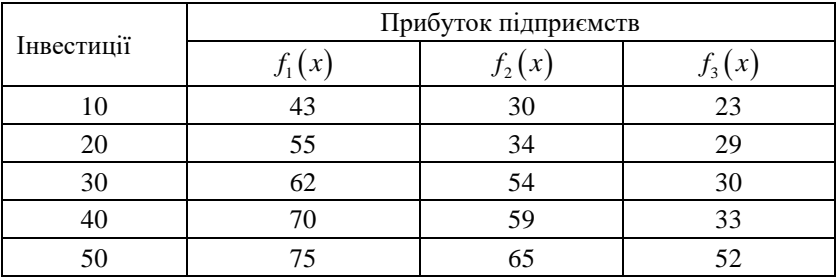

# *Таблиця 7.8*

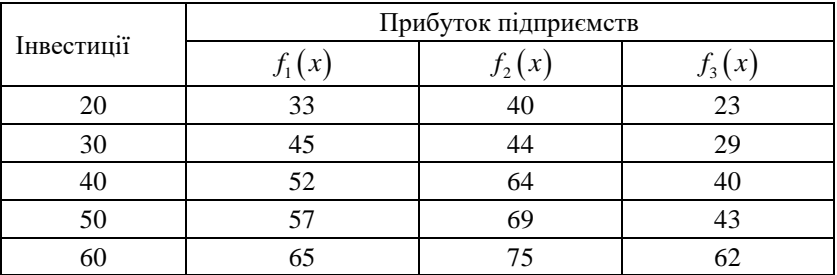

## *Таблиця 7.9*

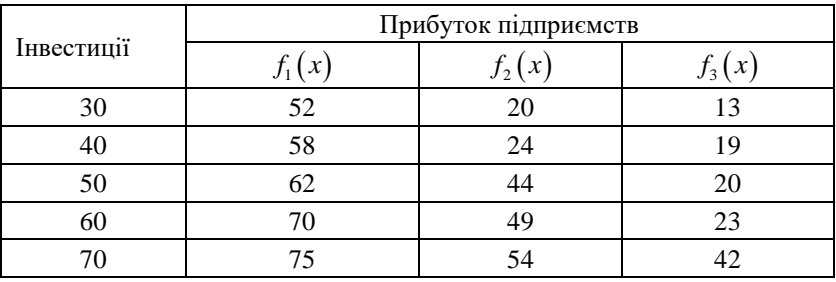

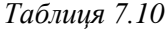

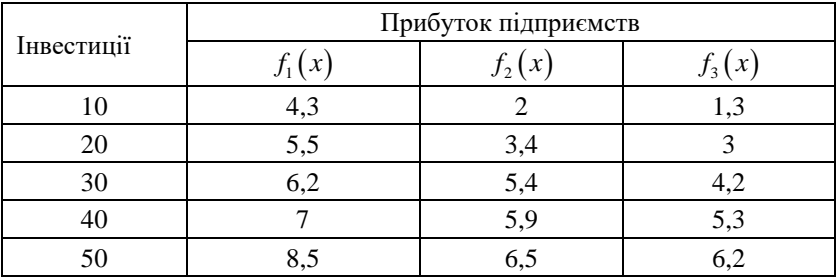

# *Таблиця 7.11*

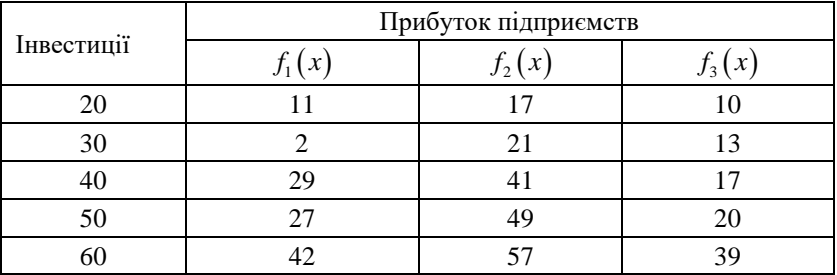

# *Таблиця 7.12*

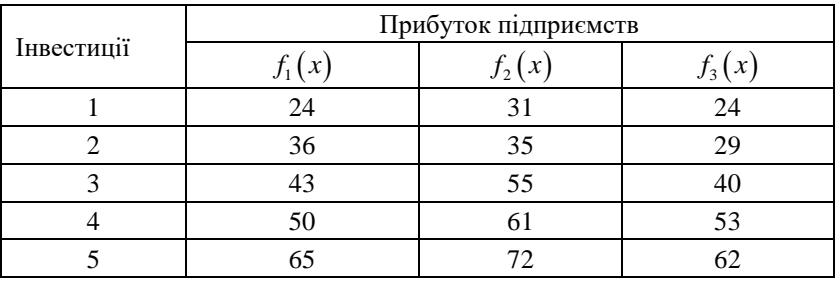

### **СПИСОК ЛІТЕРАТУРИ**

1. *Ластівка І. О.* Вища та прикладна математика : методичні рекомендації до розв'язання задач з математичних методів дослідження операцій / І. О. Ластівка, О. С. Давидов, І. В. Шевченко. – К. : НАУ, 2015. – 72 с.

2. *Акулич И. Л.* Математическое программирование в примерах и задачах : учеб. пособие для студ. экон. спец. вузов. / И. Л. Акулич. – М. : Высш. шк., 1986 – 319 с.

3. *Кремер Н. Ш*. Исследование операций в экономике : учеб. пособие для вузов / Н. Ш.Кремер, Б. А. Путко, И. М. Тришин, М. Н. Фридман; под ред. проф. Н. Ш. Кремера. – М. : ЮНИТИ,  $2003 - 407$  c.

4. *Зайченко Ю. П.* Исследование операцій : учеб. / Ю. П. Зайченко. – 6-е изд., перераб. и доп.– К. : Слово, 2003. – 688 с.

5. *Бурий В. В*. Математичне програмування. Модуль 2. Спеціальні методи математичного програмування : навч. посіб. / В. В. Бурий, О. С. Давидов, І. В. Шевченко. – К. : НАУ, 2008. – 124 с.

6. *Крюков М. М.* Дослідження операцій у транспортних системах у прикладах і задачах : навч. посіб. / М. М. Крюков, Т. В. Кравець, Т. В. Крижановська та ін. – К. : ДЕТУТ, 2010. – 199 с.

7. *Кузнецов Ю. Н.* Математическое программирование : учеб. / Ю. Н. Кузнецов, В. И. Кузубов, А. Б. Волощенко. – М. : Высш. шк.,  $1980 - 302$  c.

8. *Романовская А. М.* Динамическое программирование : учеб. пособие / А. М. Романовская, М. В. Мендзив. – Омск : Омск. ин-т (филиал) РГТЭУ, 2010. – 58 с.

9. *Таха Х.А.*Введение в исследование операцій. – 7-е изд. **:** пер. с англ. / Хемди А. Таха. – М. : Издат. дом «Вильямс», 2005. – 912 с.

10. *Ульянченко О. В.* Дослідження операцій в економіці : підручник / О.В. Ульянченко. – Х. : Гриф, 2002. – 580 с.

*Навчальне видання*

## **ВИЩА ТА ПРИКЛАДНА МАТЕМАТИКА**

### **Математичні методи дослідження операцій**

**Методичні рекомендації до самостійної роботи студентів напряму підготовки 6.140103 «Туризм»**

> Укладачі: ЛАСТІВКА Іван Олексійович ДАВИДОВ Олександр Сергійович ШЕВЧЕНКО Ірина Вікторівна